# **KAPITEL 4** Der Speicher-Aufbau

- Schreib-Lese-Speicher (RAM) 73
- 74
- RAM-Aufteilungsstecker<br>Festwert-Speicher (ROM)<br>Ein-/Ausgabe-Adressen 76
- $\overline{H}$
- Verwendung der Seite Null 78

Der 6502-Mikroprozessor des Apple kann auf maximal 65.536 verschiedene Speicherstellen direkt zugreifen, Sie können sich des Speicher des Apple als ein Buch mit 256 ,,Seiten" vorsteilen mit jeweils 256 speicherstellen auf jeder Seite. So ist beispielsweise ,,Seite \$30" ein 256 Byte-Speicher-bereich, der die Speicherstellen von Adresse \$3000 bis zur Adresse \$30 FF enthält. Da der 6502-Mikroprozessor zwei Bytes zu je 8 Bit braucht, um die Adresse jeder Speicherstelle zu bilden, können Sie sich eines dieser Bytes als die Seitennummer und das andere Byte als die Adresse innerhalb der Seite vorstellen.

Die 256 Seiten des Apple-Speicherbereichs gliedern sich in drei Kategorien : Schreib-Lese-Speicher (RAM), Festwertspeicher (ROM) und alle Ein-/Ausgabe-Adressen (I/0). Unterschiedliche Speicherbereiche haben verschiedene Funktionen. Der prinzipielle Speicherplan des Apple sieht folgendermaßen aus :

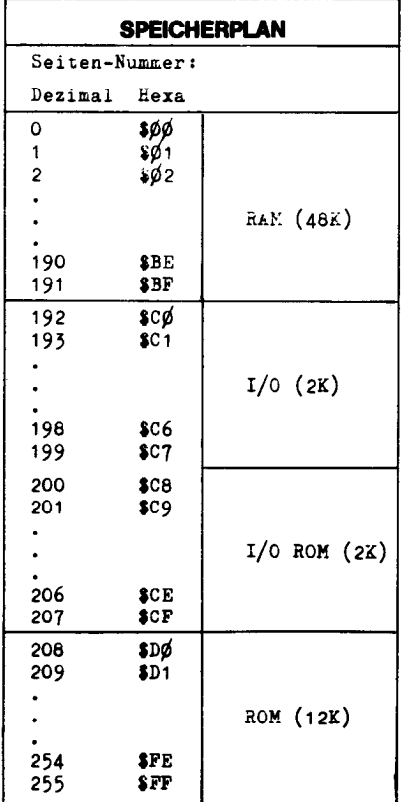

#### Schaubild 5. Aufteilung der Speichers in Funktionsbereiche

## Schreib-Lese-Speicher (RAM)

Der RAM-Speicherbereich des Apple beginnt unten auf der Seite 0 und erstreckt sich bis zum Ende der Seite 191. Der Apple kann zwischen 4K (4096 Bytes) und maximal 46K (49.152 Bytes) RAM auf seiner Hauptplatine aufnehmen, Mit einer Apple tanguage Card (Teile-Nummer A2B0006) können Sie den RAM-Speicher des Apple auf insgesamt 64K (65.536 Bytes) erweitern. Diese zusätzlichen 16K RAM belegen den ROM-Speicherbereich des Apple, wobei zwei 4K-Teile des RAM-Speichers einen 4K-Bereich von \$D000 bis \$DFFF wechselweise benutzen.

Der größste Teil des Apple RAM-Bereichs steht Ihnen zur Speicherung von Programmen und Daten zur Verfügung, Jedoch stellt der Apple einige Adressen vom RAM dem System-Monitor, verschiedenen Sprachen und anderen Systemfunktionen zur Verfügung. Hier sehen Sie die Aufteilung der verfügbaren Bereiche im RAM-Speicher :

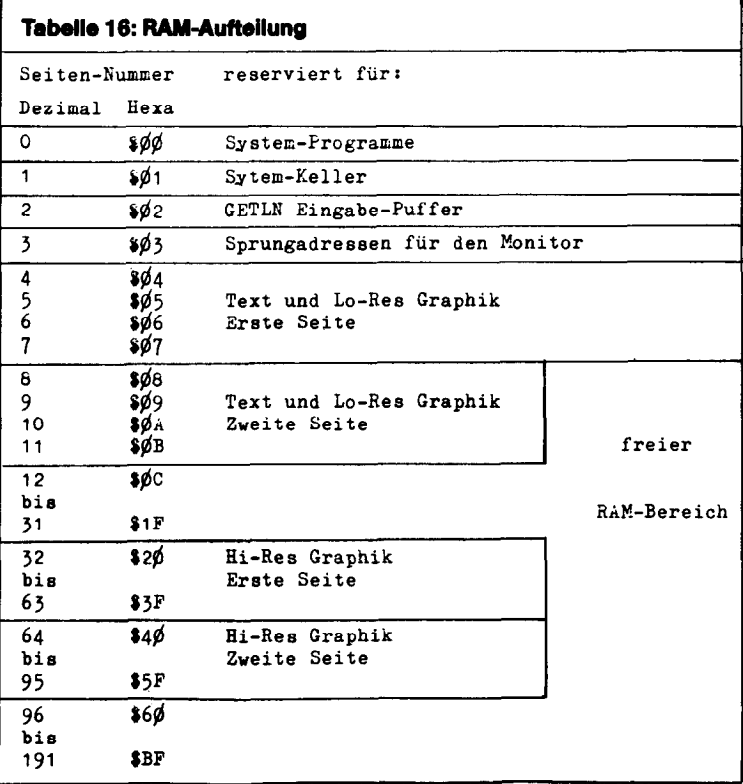

Weitere Angaben zu den ersten sieben Seilen :

Seite Null. Aufarund des Aufbaus des 6502-Mikroprozessors kann die Seite Null von allen Maschinenprogrammen besonders vielfaltig und vorteilhaft adressiert werden. Der System-Monitor verwendet ungefähr 20 Adressen der Seite Null. Das Apple Integer BASIC braucht einige mehr und Applesoft II BASIC und das Apple Disk Operating System benötigen den Rest. Die Tabellen 18, 19, 20 und 21 zeigen die Adressen der Seite Null, die von diesen Systemprogrammen gebraucht werden.

Seite Eins. Der 6502-Mikroprozessor des Apple reserviert alle 256 Bytes der Seite Eins zur Benutzung als ,,Keller". Obwohl der Apple meist weniger als die Hälfte dieser Seite verwendet, sollten Sie nicht versuchen, irgendwelche Daten auf Seite Eins zu speichern, denn es ist sehr schwer festzustellen, welcher Bereich gerade unbenutzt ist.

Seite Zwei. Das GETLN-Unterprogramm, das den meisten Programmen und Sprachen zur Eingabe dient. benutzt die Seite Zwei als Eingabepuffer. Falls Sie sicher sind, daß Sie keine langen Eingabezeilen tippen, können Sie vorübergehend Daten im oberen Bereich der Seite Zwei speichern.

Seite Drei. Der Monitor des Apple (der Autostart-ROM ebenso wie der Monitor-ROM) nutzt die oberen 16 Adressen der Seite Drei von Adresse \$3F0 bis \$3FF (dezimal 1008 bis 1023). Die Verwendung dieser Adressen ist in Tabelle 14 (Seite68) beschrieben.

Seite Vier bis Seite Sieben. Dieser Speicherbereich von 1024 Bytes wird für die Anzeige der ersten Bildschirmseite Text und Lo-Res Graphik gebraucht und steht deshalb nicht für Speicherzwecke zur Verfügung. Es werden 64 Speicherzellen dieses Bereichs nicht auf dem Bildschirm angezeigt. Diese 64 Adressen sind für die Peripherie-Karten reserviert (siehe Seite87).

## RAM-Aufteilungsstecker

Der RAM-Speicher des Apple setzt sich aus acht bis 24 integrierten Schaltkreisen zusammen. Diese ICs stecken in drei Sockelreihen auf der Apple-Platine. Jede Reihe kann acht ICs der 4096-Bit-Ausführung (4K) oder der 16.384-Bit-Ausführung (16 K) aufnehmen. Als 4K RAM ICs können Sie Bausteine der Mostek 4096- Serie mit der Bezeichnung ,,MK4096" oder ,,MCM6604" verwenden. Die 16K RAM ICs sind vom Typ 4116 und können die Bezeichnung ,,MK4116" oder ,,UPD4160" tragen. Jede Reihe muß aus acht ICs desselben Typs bestehen, obwohl jede Reihe einen anderen Typ enthalten kann,

Eine Reihe von acht 16K ICs ergibt 16.384 acht-Bit-Bytes RAM-Speicher. Der IC ganz links in einer Reihe ist das Bit 0 jedes Bytes in diesem Bereich, und der IC ganz rechts in einer Reihe ist das höchste Bit (Bit 7) jedes Bytes. Die vorderste Reihe enthält den RAM-Speicherbereich, der ab Adresse 0 beginnt. Die jeweils nächste Reihe schließt mit ihrem Speicherbereich an den vorhergehenden an.

Durch das Einstecken der sog. RAM-Aufteilungsstecker in drei IC-Sockel links auf der Apple-Platine erfährt der Apple, wieviel Speicher er zur Verfügung hat und aus welchem Typ er sich zusammensetzt. Diese drei Aufteilungsstecker haben je 14 Füße und sehen wie große hohe ICs aus. Aber es sind keine Schaltkreise in ihnen, nur drei Verbindungsdrahte. Die Verbindungsdrähte schließen jede IC-Reihe an einen Bestimmten Speicherbereich des Apple an.

Apple liefert verschiedene Standardtypen von Aufteilungssteckern für die gebräuchlichsten Systemgrößen. Ein Satz davon befindet sich beim Kauf in Ihrem Apple und Sie erhalten jedesmal einen neuen Satz, wenn Sie eine Speichererweiterung für Ihren Apple kaufen. Falls Sie jedoch selbst Ihren Apple mit irgendwelchen RAM-ICs erweitern wollen, die Sie nicht von Apple gekauft haben, müssen Sie evtl. selbst eigene Stecker bauen (oder die im Apple ursprünglich vorhandenen verändern).

Es sind neun verschiedene RAM-Speicheraufteilungen in Ihrem Apple möglich. Diese neun Speichergrößen ergeben sich aus verschiedenen Kombinationen von 4K und 16K RAM ICs in den drei Sockelreihen Ihres Apples. Hier sind die neun Speicheraufteilungen :

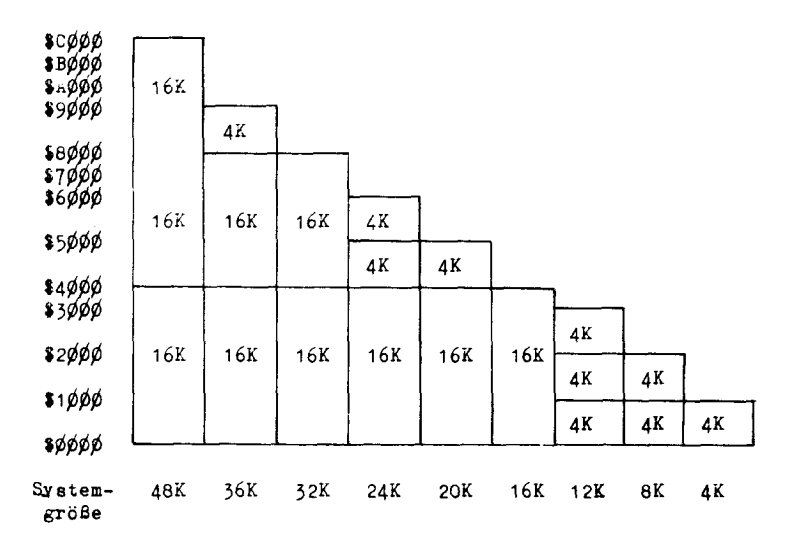

Schaubild 6. Mögliche Speicheraufteilungen

Die drei Füße oben rechts (von oben betrachtet) der 14 Füße eines Aufteilungssteckers symbolisieren die drei Sockelreihen auf der Haupt-Platine des Apple. Eine Drahtverbindung sollte von jedem dieser drei Anschlüsse zu dem Anschluß führen, der dem gewünschten Speicherbereich entspricht. Die Anschlüsse der Speicheraufteilungsstecker werden wie folgt dargestellt :

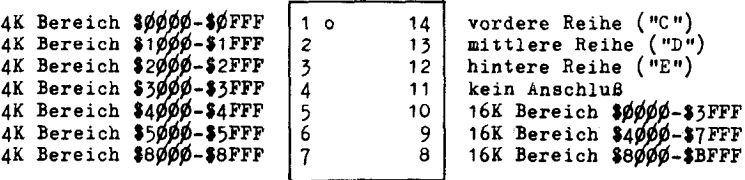

Schaubild 7. nnschlußdiagramm der Speicheraufteilungsstecker

Enthält eine Reihe acht 16K-ICs, sollte der Anschluß der Reihe zu einem 16K-Bereichsanschluß führen. Entrialt eine Heine acht for ICs, sollte der Anschluß der Heine zu einem 16K-Bereichsanschluß führen. Entsprechend sollten Sie den Anschluß für diese Reihe mit einem 4K-Bereichs-Anschluß verbinden. Sie sollten keine 4K ICs einer Reihe in einen 16K-Bereich legen und umgekehrt. Es ist auch nicht ratsam, eine Reihe nicht anzuschließen oder zwei Reihen in denselben Speicherbereich zu legen.

Sie sollten unbedingt einen der beiden Speicherbereiche \$0000-\$01-FF oder \$000-3FFF mit einem Speicherbaustein belegen. Es empfiehlt sich, den Speicherbereich aus einem zusammenhängenden Block zu bilden, es ist aber nicht unbedingt erforderlich.

So können Sie beispielsweise die erste Seite der Hi-Res-Graphik benutzen, wenn Sie nur drei Sätze 4K-ICs haben und dazu zwei Reihen 4K-ICs an den Speicherbereich für die Hi-Res-Graphik (4K-Bereiche \$2000-\$2FFF und \$3000-\$3FFF) anschließen. Die übrige 4K-Reihe muß dann an den 4K-Bereich \$0000-\$0FFF angeschlossen werden. So haben Sie 4K Byte RAM-Speicher zum Arbeiten und 8K Byte RAM-Speicher als Bildpuffer zur Verfügung.

Beachten Sie, daß die weißen Punkte auf den Speicheraufteilungssteckern in Richtung zum Tastenfeld liegen (Anschluß 1 wird durch den weißen Punkt markiert) müssen.

Es gibt ein Problem bei Apples mit der Platine der Version 0 und 20K oder 24K RAM-Speicher. In diesen Systemen tritt der 8K-Speicherbereich von \$4000 bis S5FFF nochmals als Bereich von \$6000 bis \$7FFF auf, auch wenn der Bereich \$6000 bis \$7FFF selbst mit RAM-Bausteinen bestückt ist. So scheinen Systeme mit nur 20K oder 24K RAM-Speicher 24K oder 36K Speicher zu haben, aber dieser zusätzliche RAM-Speicher ist tatsächlich nicht vorhanden, Dieses Problem besteht nicht mehr beim Apple mit der Platinen-Version 1, die fast alle von Ihnen besitzen werden.

# Festwert-Speicher (ROM)

Der Apple kann 2K (2.048 Bytes) bis 12K (12.228 Bytes) Festwert-Speicher auf seiner Hauptplatine aufnehmen, Dieser ROM-Speicherbereich kann den System-Monitor, verschiedene Dialekte der BASIC-Programmiersprache, einige System- und Hilfsprogramme oder Unterprogramme, wie es sie im Apple Programmer's Aid #1 Rom gibt, enthalten.

Der Apple ROM-Speicherbereich liegt ab Adresse \$D000 in den oberen 12K (48 Seiten) des Hauptspeichers. In den Obersten Speicherstellen benötigt der Apple einige Festwert-Speicherzellen. Beim Einschalten des Apple muß der Mikroprozessor ein Programm zum Ausführen haben. Die Anfangsadresse dieses Programms findet er in den beiden obersten Speicherstellen. Im Apple liegt diese Adresse und das Programm im selben ROM-IC. Dieses Programm initialisiert den Apple und macht est ihm möglich, damit zu arbeiten. (Die Beschreibung des Start-Vorgangs finden Sie auf Seite 39 unter ,,RESET-Vorgang").

Die Tabelle 17 zeigt den Apple-Rom-Speicherbereich mit den darin enthaltenen Programmen und Programmpaketen.

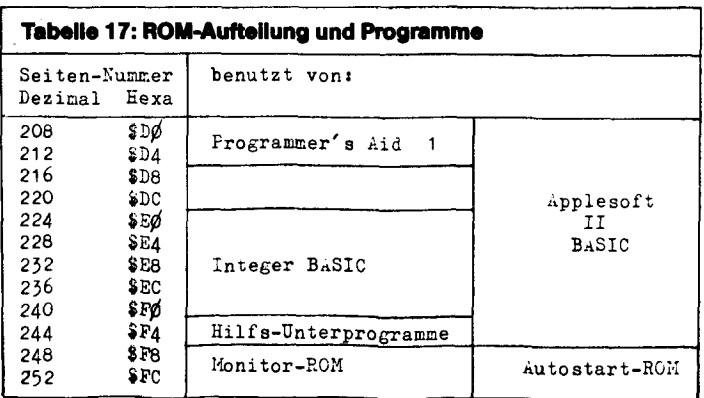

Es gibt sechs 24-füßige IC-Sockel auf der Apple-Hauptplatine, die die ROMs aufnehmen. Jeder Sockel kann einen 2048 x 8 Bit ROM des Typs 9316B enthalten. Der Rom ganz links auf der Apple-Hauptplatine enthält die Speicherzellen für den obersten 2K-Speicherbereich des Apple. Der ROM-IC ganz rechts enthält den ROM-Speicherbereich ab Seite \$DQ. Wenn ein Sockel nicht von einem ROM besetzt ist, sind die Werte des zugehörigen Speicherbereichs nicht berechenbar.

Die Apple Firmware-ffirte kann alle oder einige der ROMs auf der Apple-Platine abschalten und sie durch eigene ROMs ersetzen. Haben Sie eine Apple Firmware-Karte in irgendeinen Einsteckschlitz (slot) eingesetzt, können Sie die ROMs auf der Apple-Platine unwirksam machen, indem Sie den Kontrollschalter auf der Karte auf .,UP" stellen und **ERESEN** geben oder auf Adresse \$C080 (dezimal 49.280 oder - 16.256) zugreifen. Legen Sie den Kontrollschalter in die DOWN-position und geben **EBSSEI**, oder greifen Sie auf Adresse \$C081 (dezimal 49.281 oder - 16.255) zu, so werden die ROMs auf der Apple-Platine wieder angeschaltet. Weitere Informationen entnehmen Sie dem Anhang A des Applesoft II BASIC Programmierhandbuchs.

#### Ein-/Ausgabe-Adressen

4096 Speicherstellen (16 Seiten) sind im Apple für Ein-/Ausgabe-Funktionen bestimmt. Dieser 4K-Bereich beginnt ab Adresse \$C000 (dezimal 49.152 oder - 16.384) und erstreckt sich bis Adresse \$CFFF (dezimal 53.247 oder -12.289). Da diese Funktionen etwas kompliziert sind, werden sie in einem eigenen Kapitel behandelt. Siehe Kapitel 5 : weitere Informationen über die Aufteilung der Ein-/Ausgabe-Adressen.

#### Verwendung der Seite Null

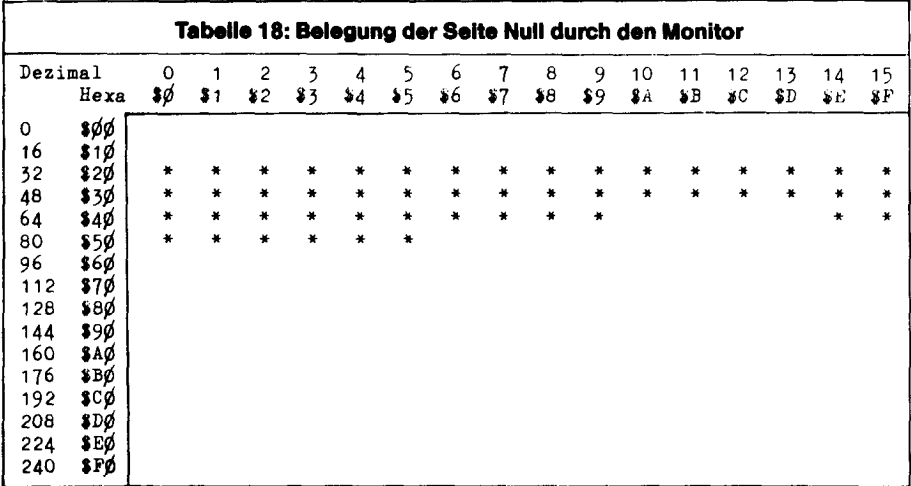

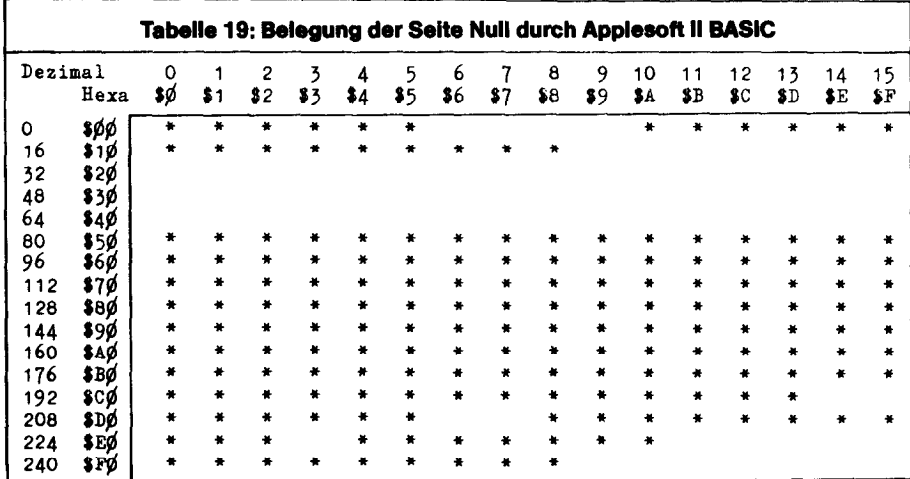

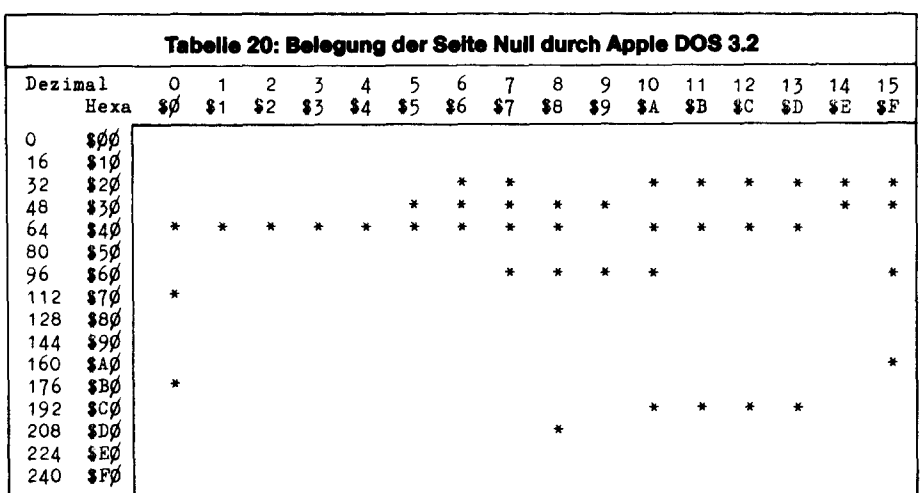

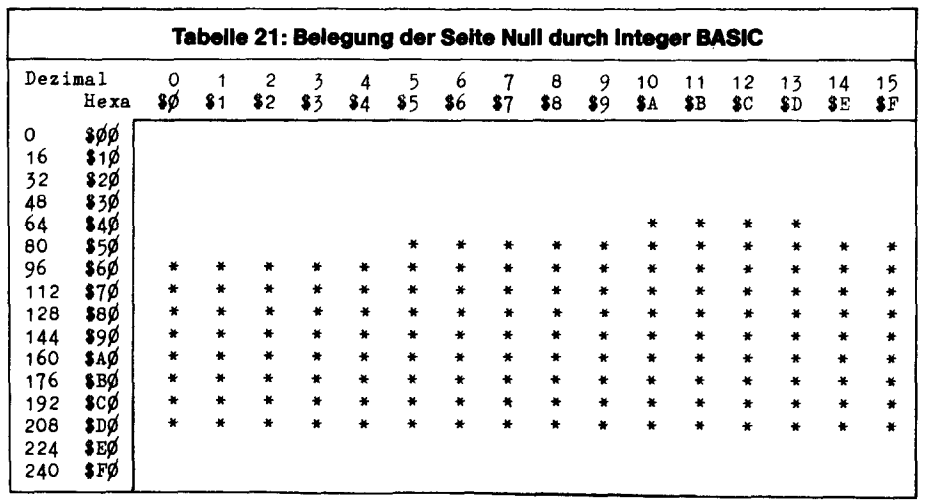

80 APPLE II BENUTZER HANDBUCH

#### **KAPITEL 5** Die Organisation der Ein- und **Ausgabe**

- 82 Eingebaute Ein-/Ausgabe-Funktionen
- 84 Peripherie-Ein-/Ausgabe
- Ein-/Ausgabebereich für Geräte-Anschlußkarten (Peripherie-Karten) 84
- 84 ROM-Speicherplatz für Ein-/Ausgabe-Geräte
- 85 Ein-/Ausgabe Programmierungshinweise
- 87 Peripherie-Zwischenspeicher
- Die CSW-/KSW-Verzweigungsadressen 87
- 88 Erweiterungs-ROM

Die Ein-/Ausgabe-Funktionen des Apple gliedern sich in zwei Kategorien : zum einen Funktionen, die auf der Apple-Hauptplatine realisiert sind und zum anderen die Funktionen, die durch Interface-Karten ausgeführt werden, die in den Geräteschlitzen des Apple stecken. Beide Funktionstypen kommunizieren mit dem Mikroprozessor und Ihren Programmen über 4096 Adressen im Speicherbereich des Apple. Dieses Kapitel beschreibt die Speicheraufteilung und die Funktionsweise der verschiedenen Ein- und Ausgabegeräte. Die Hardware, die dies leistet, wird im folgenden Kapitel beschrieben.

#### Eingebaute Ein-/Ausgabe-Funktionen

Die meisten der eingebauten Ein-/Ausgabemöglichkeiten sind kurz in Kapitel 1 ,,Erste Annäherung an den Apple" beschrieben.

Die Ein-/Ausgabefunktionen auf der Platine des Apple werden von 128 Speicheradressen im Bereich von Adresse \$C000 bis \$C07F (dezimal 49152 bis 49279 oder von -16384 bis -16257) kontrolliert. 27 verschiedene Funktionen teilen sich diesen Bereich. Offensichtlich werden einige Funktionen von mehr als einer Adresse angesprochen : in einigen Fällen können 16 verschiedene Adressen exakt dieselbe Funktion ausführen, Diese 128 Adressen können in fünf Typen eingeteilt werden : Dateneingänge, Signalimpulse (strobes), Programmschalter, Wechselschalter und duale Eingange (flag inputs).

Dateneingänge. Der einzige Dateneingang auf der Apple-Platine ist die Adresse, deren Wert den aktuellen Zustand der eingebauten Tastatur des Apple anzeigt. Das höchste Bit (Bit 7) stellt einen dualen Eingang (s&; unten) dar. Die unteren sieben Bits geben den ASCII-Code der Taste wieder, die als letzte betätigt wurde

**Duale Eingänge.** Der Zustand der meisten internen Eingangsspeicherzellen des Apple wird durch ein einziges Bit dargestellt. Dieses Bit erscheint immer in der höchsten Position dieses Bytes (Bit 7). Diese dualen Eingänge können nur zwei Zustande annehmen : ,,an" und ,,aus". Der jeweilige Zustand kann leicht von jeder Sprache ermittelt werden. Eine höhere Programmiersprache kann einen ,,PEEK"-Befehl oder ein entsprechendes Kommando verwenden, um den Wert eines dualen Eingangs zu lesen. Ist dieser Wert größer oder gleich 128, so ist der Zustand dieses Eingangs ,,an". Ist der Wert kleiner als 128, ist der Zustand  $\mathsf{u}$ aus".

Maschinenprogramme können die Inhalte eines dualen Eingangs in ein internes 6502~Register laden (oder den BIT-Befehl verwenden) und unabhängig vom Zustand des Negativ-Bits (Zustands-Bit N des Prozessors) verzweigen, Ein BMI-Befehl (Sprung bei ,,Minus") führt zu einer Verzweigung, wenn das Bit N gesetzt ist, und ein BPL-Befehl (Sprung bei ,,Plus") führt zu einer Verzweigung, wenn das Bit N gelöscht ist.

Die Ein-Bit-Eingänge (Drucktasten des Spielanschlusses), der Kassetteneingang, der Tastenimpulseingang und die Spielsteuereingänge sind alle von diesem Typ.

Impulsausgänge. Der Impulsausgang des Spielanschlusses, der Tastenlöschimpuls und der Spielsteuerrücksetzimpuls werden alle von Adressen gesteuert. Liest Ihr Programm den Inhalt einer dieser Adressen, wird die Funktion ausgelöst, die an diese Adresse angeschlossen ist. Im Falle des Impulsausgangs am Anschluß 5 des Spielanschlusses fällt die Spannung von +5 V auf 0 V für die Dauer von 0,98 Mikrosekunden und geht dann auf +5 V zurück. Beim Tastenlöschimpuls wird der duale Eingang der Tastatur (siehe oben) auf "aus" gestellt, und im Falle des Spielsteuerrücksetzimpulses werden alle dualen Eingänge der Spielsteuerung auf "aus" gestellt und die Zeitmess-Schleifen zurückgesetzt.

#### 82 APPLE II BENUTZER HANDBUCH

Ihr Programm kann auch die Tastenfeld- und Spielsteuerrücksetzimpulse auslösen, indem zu den entsprechenden Adressen geschrieben wird, aber Sie sollten nicht durch einen Schreibvorgang auf den Impulsausgang des Spielanschlusses zugreifen, andernfalls werden zwei Impulse von 0,98 Mikrosekunden Dauer im Abstand von 24,43 Nanosekunden abgegeben. Dies liegt an der Methode des 6502-Mikroprozessors, bei einem Schreibvorgang erst den Inhalt dieser Speichersteile zu lesen und ihn danach zu überschreiben. Diese doppelte Auslösung bleibt bei den Tastenfeld- und Spielsteuerrücksetzimpulsen unbemerkt, kann aber bei dem Impulsausgang des Spielanschlusses Probleme verursachen,

Wechselschalter. Zwei andere Impulsausgänge sind intern an zwei Flip-Flops angeschlossen (Jeder Flip-Flop hat zwei Zustande, die z.B. als ,,an" und ,,aus" interpretiert werden können). Immer wenn Sie auf die Adresse zugreifen, die diesem Impulsausgang zugeordnet ist, wechselt der Flip-Flop in den anderen Zustand. Diese Wechselschalter versorgen den Kassettenausgang und den eingebauten Lautsprecher.

Es gibt praktisch keinen Weg, den Zustand eines internen Wechselschalters festzustellen. Die Arbeitsweise der Wechselschalter erfordert, daß Sie nur durch Lesevorgänge auf ihre Steueradressen zugreifen und nicht durch Schreibvorgänge (siehe oben : Impulsausgänge).

**Programmschalter.** Programmschalter sind Schalter mit zwei Positionen. Jede der beiden Zustände wird durch eine eigene Speicheradresse ausgelöst. Greifen Sie auf die eine Adresse zu, die dem Schalter zugeordnet ist, so wird der Schalter auf den einen Zustand gesetzt, greifen Sie auf die andere Adresse zu, so wird der andere Zustand ausgelöst. Bei jedem Zugriff wird der Schalter ohne Rücksicht auf seinen vorherigen Zustand in die gewünschte Position gesetzt. Es gibt keine Möglichkeit festzustellen, in welchem Zustand sich ein Programmschalter befindet. Sie können ohne Bedenken Programmschalter durch Schreibvorgänge betätigen. Die zwei Impulse haben den gleichen Effekt wie ein einzelner. Die Signalausgänge des Spielanschlusses und die Bildmodusschalter (für die verschiedenen Text- und Graphik-Zustande) werden alle durch Programmschalter betätigt.

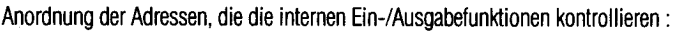

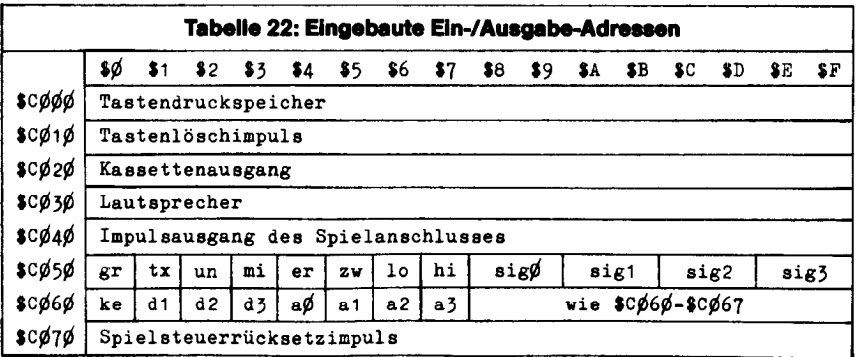

Erläuterung der Abkürzungen :

- gr setze Graphik-Zustand tx setze Text-Zustand
- 
- 
- 
- 
- 
- 
- un nur Text oder nur Graphik mi setze Text und Graphik gemischt
- er Anzeige der ersten Seite zw Anzeige der zweiten Seite Io Anzeige auf Lo-Res Graphik hi Anzeige auf Hi-Res Graphik
- sig Alizolyc auf Lu-nes Graphin Hill Alizolyc auf Hi-nes Graphin<br>Drucktoneingänge de Drucktoneingänge
- sig Signalausgänge ke Kassetteneingänge<br>La Analogeingänge ke Kassetteneingang
	-

## Peripherie-Ein-lAusgabe

Hinten auf der Apple-Platine liegt eine Reihe von acht Eingabeschlitzen oder auch Peripherie-Anschlüssen. In sieben dieser Anschlüsse können Sie beliebige Peripherie-Karten stecken, die speziell für den Apple konstruiert sind. Um diese Peripheriekarten einfacher und vielseitiger zu gestalten, ist ein 280 Byte-Speicherbereich für jeden dieser sieben Peripherie-Anschlüsse vorgesehen. Es gibt auch einen 2K Byte großen gemeinsamen Bereich, auf den alle Peripheriekarten zugreifen können.

Jeder Peripherie-Anschluß hat seine eigene Nummer. Der Einsteckschlitz ganz links hat die Nummer 0 und der ganz rechts die Nummer 7. Einsteckschlitz 0 ist für besondere Aufgaben reserviert : für RAM, ROM oder Interface-Erweiterungen. Alle anderen Einsteckschlitze (1 bis 7) haben spezielle Steueranschlüsse, die jeweils zu bestimmten Zeiten aktiviert werden.

#### Ein-/Ausgabebereich für Geräte-Anschlusskarten (Peripherie-Karten)

Jedem Einsteck-Anschluß sind 16 Speicherplätze für Ein- und Ausgabezwecke zugeordnet. Der Speicherbereich für Anschluß 0 reicht von \$C080 bis \$C08F, für Anschluß 1 von \$C090 bis \$C09F usw. Jede Peripheriekarte kann über diese Bereiche frei verfügen und über Anschluß 41 (sog. DEVICE SELECT = Geräte-Auswahl) erfahren, ob sie angesprochen ist. Wenn die Spannung an diesem Anschluß auf 0 Volt absinkt, befindet sich die Adresse, die der Mikroprozessor aufruft, irgendwo in dem Bereich der zugeordneten 16 Bvtes. Die Perioheriekarte kann dann an den unteren vier Adressanschlüssen feststellen, welche der 16 Adressen aufgerufen wurde.

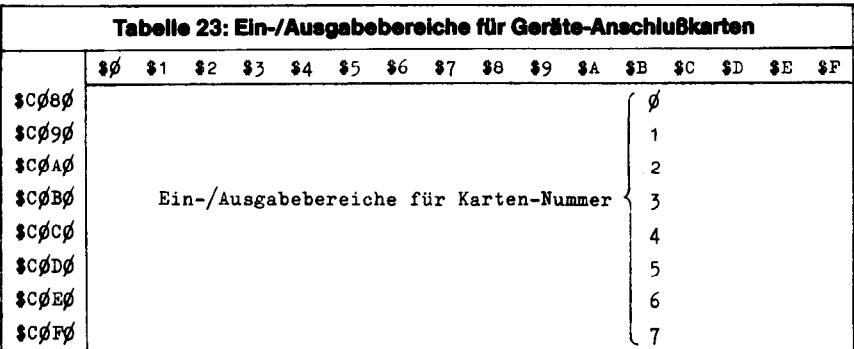

## ROM-Speicherplatz für Ein-/Ausgabe-Geräte

Für jeden Gerateanschluß ist eine 256 Byte-Seite (Page) reserviert. Diese Seite wird normalerweise gebraucht, um dort 256 Bytes in ROM oder programmierbaren ROM (PROM) zu beherbergen, um diese Zusatzgeräte zu steuern. So können die Peripherie-Karten als ,,intelligent" bezeichnet werden; sie enthalten ihre eigenen Steuerprogramme. Man braucht dann keine Programme zu laden, um diese Geräte zu steuern.

Die Seite im Speicher, die für jeden Geräteanschluß reserviert ist, hat die Anfangsadresse \$Cn, wobei n die Geräteanschlußnummer ist. Geräteanschluß 0 hat keinen derart reservierten Speicherplatz, daher können die meisten Apple-Anschlußkarten dort nicht gebraucht werden. Das Signal am Steckkontakt 1 (sog. I/O-SELECT  $=$  Ein-/Ausgabe-Anwahl) der Geräteanschlüsse wird aktiv (Spannung fällt von +5 V auf 0 V), wenn der Mikroprozessor sich auf eine Adresse bezieht, die in der reservierten Seite des angeschlossenen Geräts liegt. Die Gerätekarten können dieses Signal dazu benutzen, die PROM's freizugeben und über die unteren acht Adreßanschlüsse jedes Byte im PROM anzusprechen.

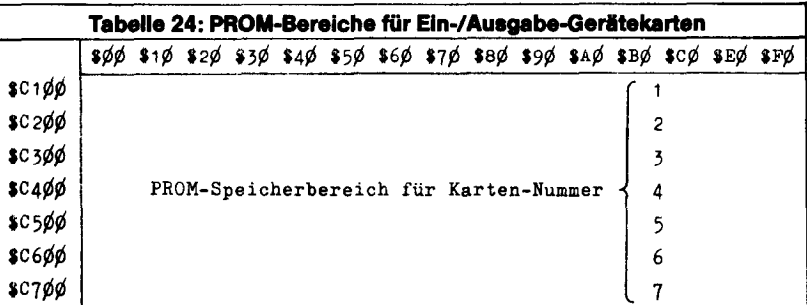

# Ein-/Ausgabe Programmierungshinweise

Die Programme in den PROM's der Peripheriekarten sollten verschiebbar sein, d.h. lageunabhängig davon funktionieren, wo sie sich im Speicherbereich des Apple befinden. Absolute Bezüge auf Adressen innerhalb der eigenen Programme sind möglichst zu vermeiden. Dies erreichen Sie, wenn Sie alle Sprünge mit absoluter Adressangabe (jump) durch bedingte oder erzwungene Relativsprünge (branch) ersetzen.

Natürlich können Sie aber auch PROM's mit Unterprogrammen benutzen, die nicht lageunabhängig sind. Der einzige Nachteil, der Ihren daraus erwachst, ist, daß Ihre Gerätekarte auf einen bestimmten Einsteck-Anschluß festgelegt ist. Dadurch lassen sich allerdings viele Bytes sparen, wenn der Speicherplatz im PROM einer Gerätekarte knapp werden sollte.

Achten Sie vor allem darauf, daß alle Werte der internen Register der 6502-Zentraleinheit gerettet werden. ACTIEN DIE VOT allehit galadui, gab alle verlie ger mienien register ger oopgeselingaleinierigeleeuer wel de h<br>Pesus ein de ein Unterprogramm im Apple-Monitor-ROM mit dem Namen , LOSAVE". Es rettet die Inhalte aller Register und schreibt sie in der Reihenfolge A-X-Y-P-S in die Speicherplätze \$45 bis \$49. Die aller Řegister und schreibt sie in der Reihenfolge A-X-Y-P-S in die Speicherplätze \$45 bis \$49. Die<br>Aufrufadresse ist \$FF4A. Für den umgekehrten Fall gibt es ab Adresse \$FF3F ein Unterprogramm JORESTORESTORE", DAS ALLE IN DIE INTERNEN REGISTER DER INTERNEN REGISTER VON DIE UITGEIPPOURDIEREIN.<br>DIE Speicher von die 14de jaar van die 14de eeu n.C. Ruimen von die speicher von die 1945 van die 14de eeu n.C "IURESTURE", das aile Innaile der Internen Register von diesen Spe<br>Sie am Ende Ihrer PROM-Unterprogramme dieses Unterprogramm auf

Die Ein-/Ausgabe einzelner Zeichen geschieht meist durch den Akkumulator des 6502-Mikroprozessors. We Ein-/Ausgabe einzeiher Zeichen geschient meist durch den Akkumulator des 6502-Mikroprozessors. Während der Ausgabe ist das höchste Bit des auszugebenden Zeichens im Akkumulator gesetzt. Das Unterprogramm, das das Zeichen von Eingabegeräten in den Akkumulator lädt, hat bei der Eingabe ebenfalls<br>das höchste Bit gesetzt.

Ein Programm ineinem PROM einer Geratekarte kann feststellen, inwelchen Anschluß die Karte gesteckt Ein Programm in einem PROM einer Gera

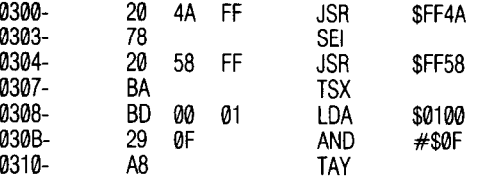

Nach Ausführung dieser Schritte steht die Anschluß-Nummer n im Index-Register Y im Format \$0n. Das Programm kann diesen Wert nutzen, indem es ihn viermal nach links schiebt, um \$n0 zu erhalten.

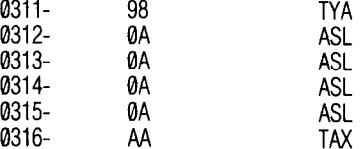

Ein Programm kann diese Zahl im Indexregister X nutzen, um mit einem Befehl im indizierten Adreßmodus auf die 16 Ein-/Ausgabeadressen zuzugreifen, die für jede Karte reserviert sind.

Beispielsweise lädt der Befehl

 $0317 -$ BD 80 CØ<sub>st</sub> **LDA** \$C080.X

den Inhalt der ersten Ein-/Ausgabeadresse in den Akkumulator, die von der Peripheriekarte benutzt wird. Die Adresse \$C080 ist die Basisadresse für die erste Adresse, die von allen acht Peripherieanschlüssen gebraucht wird. Die Adresse \$C081 ist Basisadresse für die zweite Ein-/Ausgabeadresse usw. Die Basisadressen auf ieder Karte sind:

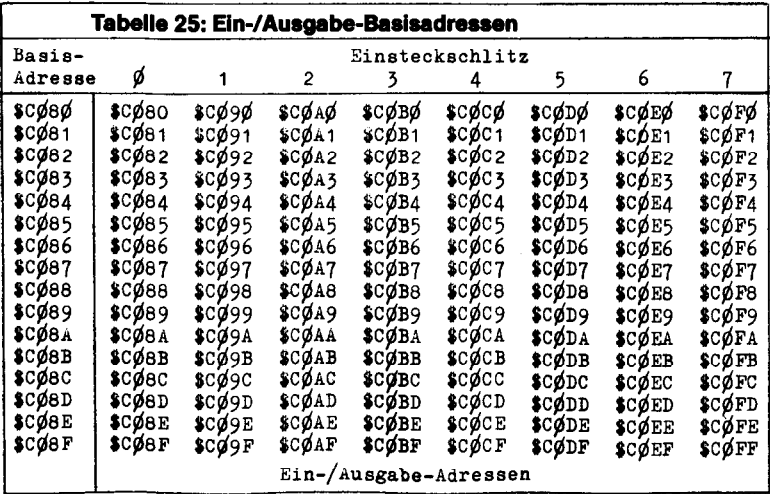

# Peripherie-Zwischenspeicher

Für jeden der acht Peripherie-Anschlüsse sind 8 Speicherzellen im RAM-Bereich reserviert. Diese 64 Adressen befinden sich in den Speicherseiten \$04 bis \$07 in dem Bereich, der für die Anzeige von Text und Blockgraphik reserviert ist. Die Inhalte dieser Speicherstellen werden jedoch nicht auf dem Bildschirm angezeigt und nicht von normalen Bildschirmoperationen\* verändert. Die Peripheriekarten können diese Speicherstellen als Zwischenspeicher benutzen. Diese Zwischenspeicheradressen haben folgende Aufteilung:

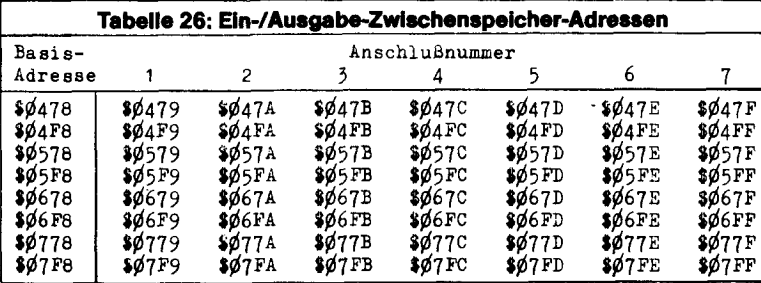

Anschluß 0 hat keinen solchen RAM-Zwischenspeicher zur Verfügung. Die Basisadressen werden von dem Apple DOS 3.2 und auch von allen Peripheriekarten benutzt. Einige dieser Adressen haben besondere Funktionen. Adresse \$7F8 enthält die Anschlußnummer (im Format \$Cn) der Peripheriekarte, die gerade aktiv ist, und Adresse \$5F8 enthält die Anschlußnummer der Disk-Steuerkarte, von der das aktive DOS ieweils geladen wurde.

Unter Verwendung der Anschlußnummer \$0n, die sich aus dem obigen Programmbeispiel ergibt, kann ein Unterprogramm direkt auf jede seiner acht Zwischenspeicherstellen zugreifen :

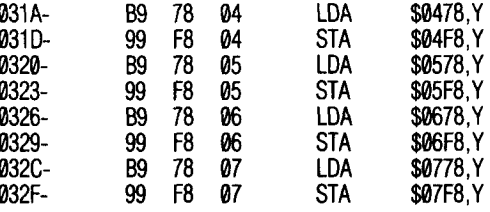

#### Die CSW-/KSW-Verzweigungsadressen

Das Adressenpaar \$36 und \$37 (dezimal 54 und 55) wird CSW genannt ("Character output Switch"). Im einzelnen heißt die Adresse \$36 CSWL (CSW Low) und die Adresse \$37 CSWH (CSW High). Dieses Adressenpaar enthält die Adresse des Unterprogramms, das der Apple gerade verwendet, um einzelne Zeichen auszugeben. Diese Adresse ist normalerweise \$FDF0, die Adresse des COUT-Unterprogramms (siehe Seite 32). Das PRINTER-Kommando COTRI D und der BASIC-Befehl PR# können diese Adresse in die Startadresse eines Unterprogramms in einem PROM einer Peripheriekarte ändern. Beide Befehle setzen Adresse \$Cn00 in dieses Speicherstellenpaar, wobei n die Anschlußnummer des Befehls ist. Dies ist die Adresse der ersten Speicherstelle des PROM's auf der Peripheriekarte in dem betreffenden Anschluß.

<sup>\*</sup> Siehe ..Textfenster". Seite 33.

Der Apple ruft dann dieses Unterprogramm jedesmal auf, wenn ein Zeichen ausgegeben werden soll. Das Unterprogramm kann die oben gegebenen Befehlsfolgen benutzen, um seine Anschlußnummer zu finden und die Ein-/Ausgabe- und Zwischenspeicheradressen dieses Anschlusses zu verwenden. Das Unterprogramm kann entweder mit einem RTS-Befehl (Rücksprung aus dem Unterprogramm) zu dem Programm oder zu der Sprache zurückkehren, das diese Ausgabe sendet oder es kann in das COUT-Unterprogramm (Startadresse \$FDF0) springen, um das Zeichen auf dem Bildschim ausgeben zu lassen und dann erst zu dem aufrufenden Programm zurückzukehren.

Entsprechend enthalten die Adressen \$38 und \$39 (dezimal 56 und 57) KSWL und KSWH genannt (oder beide zusammen KSW genannt), die Startadresse des Unterprogramms, das der Apple gerade benutzt, um einzelne Zeichen einzulesen. Diese Adresse ist normalerweise \$FDlB, die Adresse des KEYIN-Unterprogramms. Das KEYBOARD-Kommando (Teuristal) des Monitors und der BASIC-Befehl IN ändern beide diese Adresse zu \$Cn00, wobei n wieder die Anschlußnummer aus dem Befehl ist. Der Apple wird das Unterprogramm am Anfang des PROM's auf der Peripheriekarte in diesem Anschluß aufrufen, wenn er ein einzelnes Zeichen von dem Eingabegerät erwartet. Das Unterprogramm sollte das eingegebene Zeichen in den Akkumulator des 6502-Mikroprozessors laden und mit RTS (Rücksprung aus dem Unterprogramm) das Unterprogramm abschließen, Bei ihm sollte das höchste Bit (Bit 7) des Zeichens gesetzt sein, bevor es beendet wird.

Die Unterprogramme im PROM einer Peripheriekarte können die Adressen der CSW- und KSW-Verzweigungsadressen ändern, so daß diese auf Adressen im PROM zeigen, die nicht die Anfangsadresse sind. Beispielsweise kann ein bestimmter PROM mit einer Befehlsfolge feststellen, in welchem Anschluß er sich befindet und nach einer Initialisierung mit dem aktuellen Zeichenbehandlungsunterprogramm beginnen. Ein Teil dieser Initialisierung könnte KSW oder CSW (je nachdem, ob es Zeichen, ein- oder ausgeben soll) so ändern, daß es auf den Beginn des Zeichenbehandlungs-Unterprogramms weist. Wenn dann der Apple das nächste mal eine Ein- oder Ausgabe von dieser Karte erwartet, überspringt das Unterprogramm die schon ausgeführte Initialisierungsbefehlsfolge und geht direkt zu der anstehenden Aufgabe über. Dies kann in zeitkritischen Situationen die Ausführung erheblich beschleunigen.

Eine Peripheriekarte kann sowohl Eingabe- wie auch Ausgabezwecken dienen, wenn ihr PROM verschiedene Unterprogramme für die verschiedenen Funktionen hat und CSW und KSW entsprechend verändert.

Der Initialisierungsvorgang im PROM einer Peripheriekarte kann feststellen, ob sie für Eingabe oder Ausgabe aufgerufen wurde, indem CSWH unsd KSWH überprüft werden. Welcher von beiden \$Cn enthält, ruft auch gerade diese Karte auf. Enthalten beide Verzweigungsadressen \$Cn, sollte Ihr Unterprogramm annehmen, daß es zur Ausgabe aufgerufen wurde.

# Erweiterungs-ROM

Der 2K Speicherbereich von Adresse \$C800 bis \$CFFF ist reserviert für 2K ROM oder PROM auf einer Peripheriekarte, um große Programme aufzunehmen oder Unterprogramme zu steuern. Der ROM-Erweiterungsbereich hat auch den Vorteil der absoluten Platzierung im Apple Gesamtspeicherbereich, was ihnen mehr Möglichkeiten beim Schreiben Ihrer eigenen Interface-Programme bietet.

Dieser PROM-Speicherbereich ist für alle Peripherieanschlüsse verfügbar und es können auch mehrere Karten über einen Erweiterungs-ROM für diesen Bereich verfügen, jedoch kann immer nur ein Erweiterungs-ROM zur Zeit aktiv sein.

Jede Gerätekarte mit Erweiterungs-ROM sollte einen Flip-Flop zum Anschalten des ROM's haben. Dieser Flip-Flop sollte von dem DEVICE SELECT-Signal (das den 256 Byte-PROM aktiviert) auf ,,an" gestellt werden. Das bedeutet, daß der Erweiterungs-ROM jeder Karte teilweise freigegeben wird, nachdem Sie zum ersten Mal auf die Karte zugegriffen haben. Die andere Freigabe des Erweiterungs-ROM's sollte die I/O STROBE-Leitung (Anschluß 20 jedes Einsteckschlitzes) sein. Die Leitung wird aktiv, wenn der Mikroprozessor des Apple auf eine Adresse im Bereich des Erweiterungs-ROM's zugreift. Wenn diese Leitung aktiv wird und der eben erwähnte Flip-Flop ,,an"-geschaltet war, dann bezieht sich der Apple auf den Erweiterungs-ROM dieser bestimmten Karte (siehe Schaubild 8).

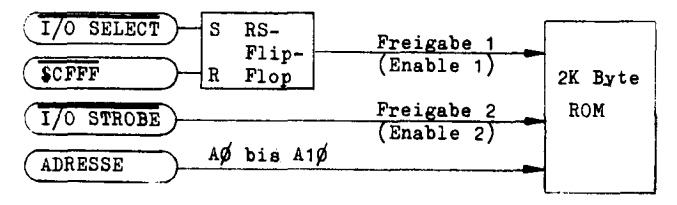

Schaubild 8: Freigabe-Schaitkreis für den Erweiterungs-ROM

Ein 256 Byte-PROM kann den alleinigen Zugriff auf den Erweiterungs-ROM-Bereichhalten, wenn er auf die Adresse \$CFFF in seinem Initialisierungsvorgang zugreift. Dies ist eine spezielle Adresse und alle Peripheriekarten sollten sie als Signal werten, ihre Flip-Flops auf ,,aus' zu stellen und damit ihre Erweiterungs-ROMs zu sperren. Natürlich sperrt das auch den Erweiterungs-ROM der Karte, die diesen ROM beanspruchen möchte, aber der ROM kann wieder feigegeben werden, wenn der Mikroprozessor einen anderen Befehl des 256 Byte-Steuer-PROM's erhält. Nun ist der Erweiterungs-ROM freigegeben. Die Steuerunterprogramme können dann direkt in die Programme des ROM's springen, wo sie sich 2K ungestörten absolut adressierten Speicherbereichs bedienen können :

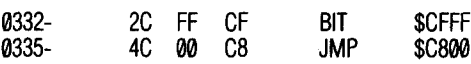

Es ist möglich, Schaltkreise auf der Peripheriekarte einzusparen (auf Kosten des ROM-Bereichs), indem man die Spezialadresse \$CFFF nicht vollständig dekodiert. Falls Sie es sich tatsachlich leisten können, auf die letzten 256 Bytes Ihres ROM-Bereichs zu verzichten, kann der folgende einfache Schaltkreis ausreichen :

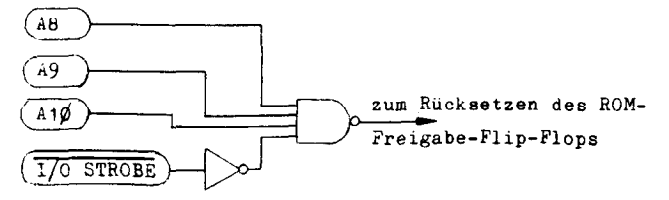

Schaubild 9: SCFXX Dekodierung

#### 90 APPLE II BENUTZER HANDBUCH

## **KAPITEL 6** Die Hardware des Apple

- 92 Der Mikroprozessor
- 94 Die Taktsteuerung des Mikroprozessors
- Stromversorgung 96
- ROM-Speicherbereich 98
- 99 RAM-Speicherbereich
- 100 Der Video-Generator
- $101$ Die Video-Ausgangsanschlüsse
- $10<sub>2</sub>$ Eingebaute Ein-/Ausgabefunktionen
- 103 Die "USER 1"-Lötbrücke
- 103 Der Ein/Ausgabeanschluß für Spiele
- 104 Die Tastatur
- 106 Der Tastatur-Anschluß
- 107 Kassettenanschlußbuchsen
- 107 Anschluß der Betriebsspannungen
- Der Lautsprecher 108
- 108 Peripherie-Anschlüsse

#### Der Mikroprozessor

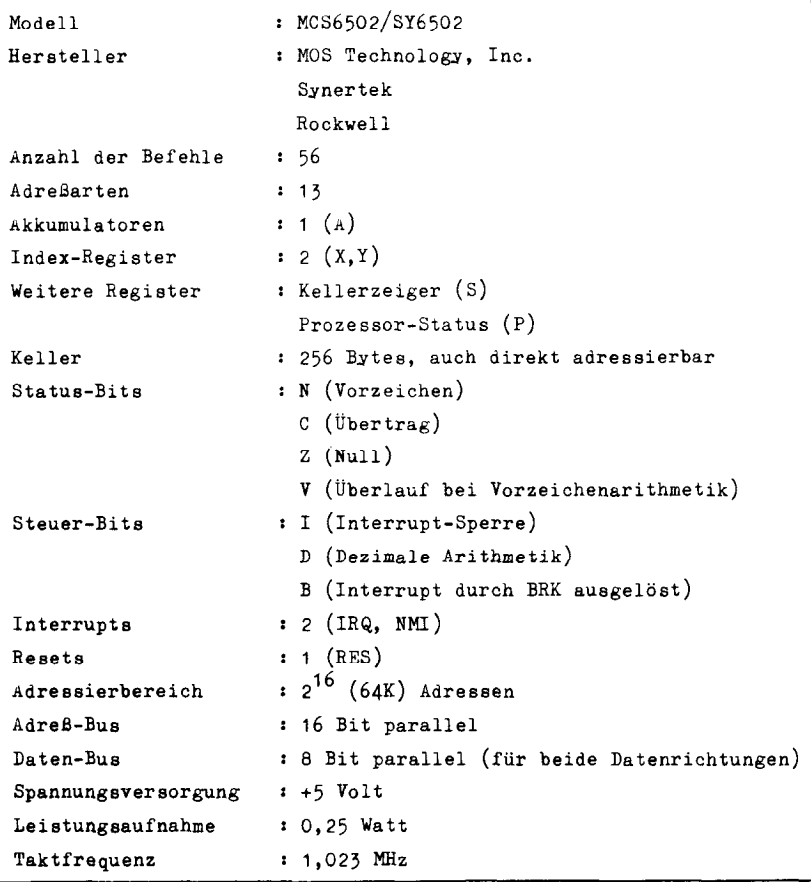

Der Mikroprozessor bekommt seine Taktsignale,  $\Phi \Phi$  und  $\Phi$ 1, von den Zeitkreisen, die unten beschrieben werden.  $\Phi$ 0 und  $\Phi$ 1 sind komplementäre Taktsignale. Verschiedene Handbücher, auch das MOS Technology Hardware Manual verwenden die Bezeichnung  $\Phi$ 2 für den  $\Phi$ 0-Takt des Apple.

Der Mikroprozessor nutzt seine Adreß- und Datenbusse nur in der Zeitspanne, in der @Caktiv ist. Während der Phase 1 führt dann der Mikroprozessor interne Operationen aus und braucht die Adress- und Datenbusse nicht.

Der Mikroprozessor hat einen 8-Bit-Datenbus für beide Richtungen und einen 16-Bit-Adreßbus. Die Adreßbusleitungen sind durch drei 8T97 three-state-Puffer (auf den Positionen H3, H4 und H5 auf der Platine) an den Mikroprozessor angeschlossen. Die Adreßleitungen werden nur während eines DMA-Zyklus Platifie) an den Mikroprozesson angeschrossen. Die Adrenjeltungen werden nach wannerig eines Divit-Zyklus abgetrennt und sind sonst immer aktiv. Die Adressen auf dem Adreßbus werden nach 300ns gültig, wenn<br>Phase 1 aktiv wird und bleibt noch die ganze Phase 0 hindurch gültig.

#### 92 APPLE II BENUTZER HANDBUCH

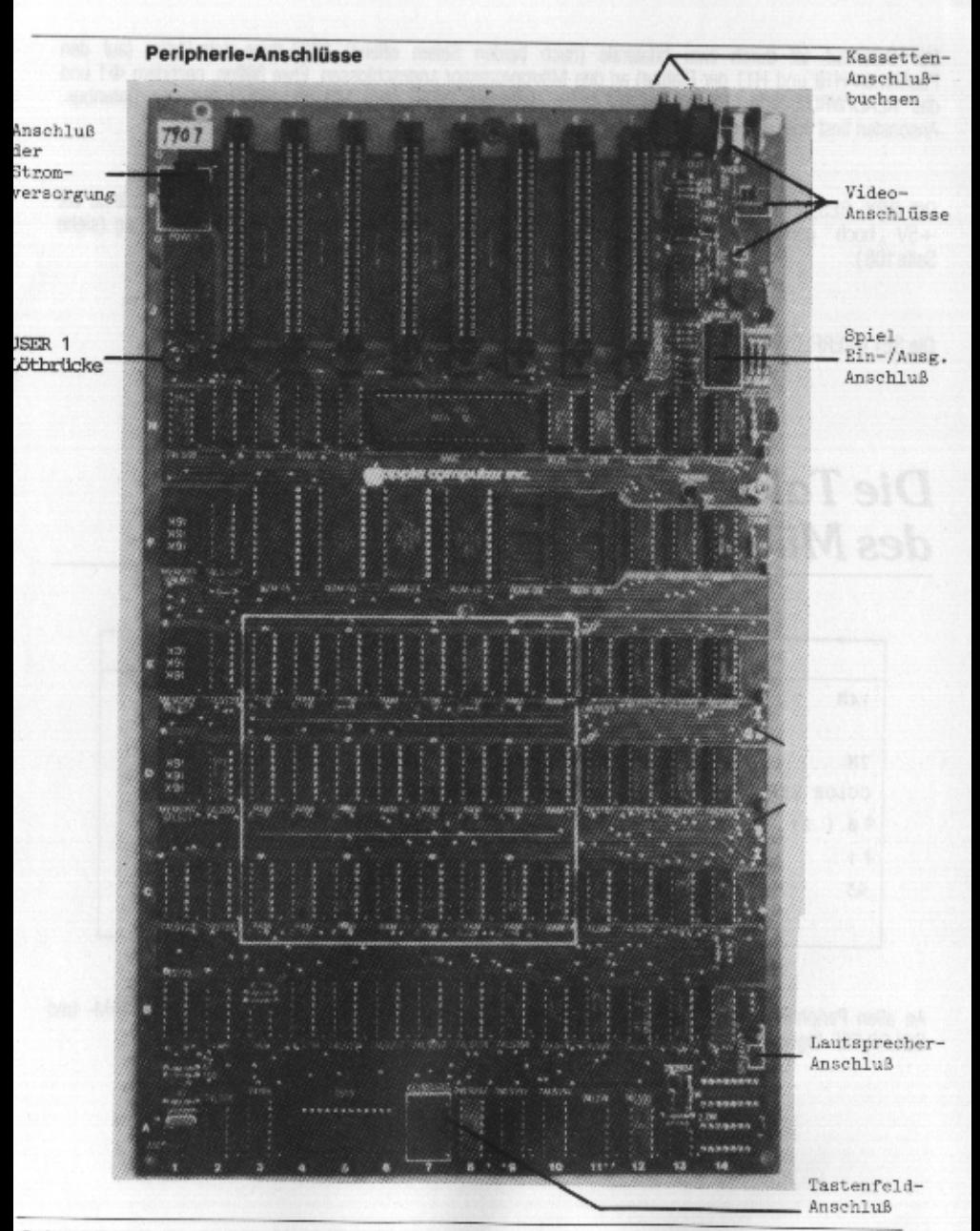

Schaubild 10: Die Hauptplatine des Apple

Der Datenbus ist durch zwei bilaterale (nach beiden Seiten offene) 8T28-three-state-Puffer (auf den Positionen H10 und H11 der Platine) an den Mikroprozessor angeschlossen. Etwa 300ns, nachdem  $\Phi$ 1 und das READNVRITE-Signal (RW) auf OV fallen, kommen Daten vom Mikroprozessor auf den Datenbus. Ansonsten liest oder ignoriert der Mikroprozessor den Datenbus,

DIE RDY, RES, IRQ und NMI-Leitungen zum Mikroprozessor werden alle durch 3,3 kOhm-Widerstände auf +5V ,,hoch" gehalten, Diese Leitungen stehen auch an den Peripherie-Anschlüssen zur Verfügung (siehe Seite 108).

Die SET OVERFLOW (SO)-Leitung ist fest mit Masse verbunden

#### Die Taktsteuerung des Mikroprozessors

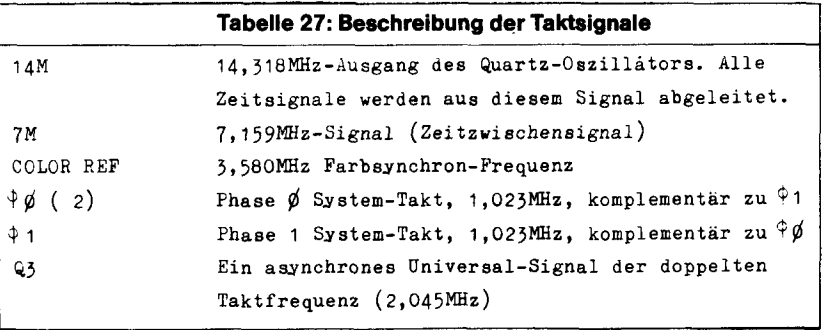

An allen Peripherie-Anschlüssen stehen die Signale 7M,  $\Phi$ 0,  $\Phi$ 1 und Q3 zur Verfügung. Das 14M- und COLOR REF-Signal istdort nicht verfügbar.

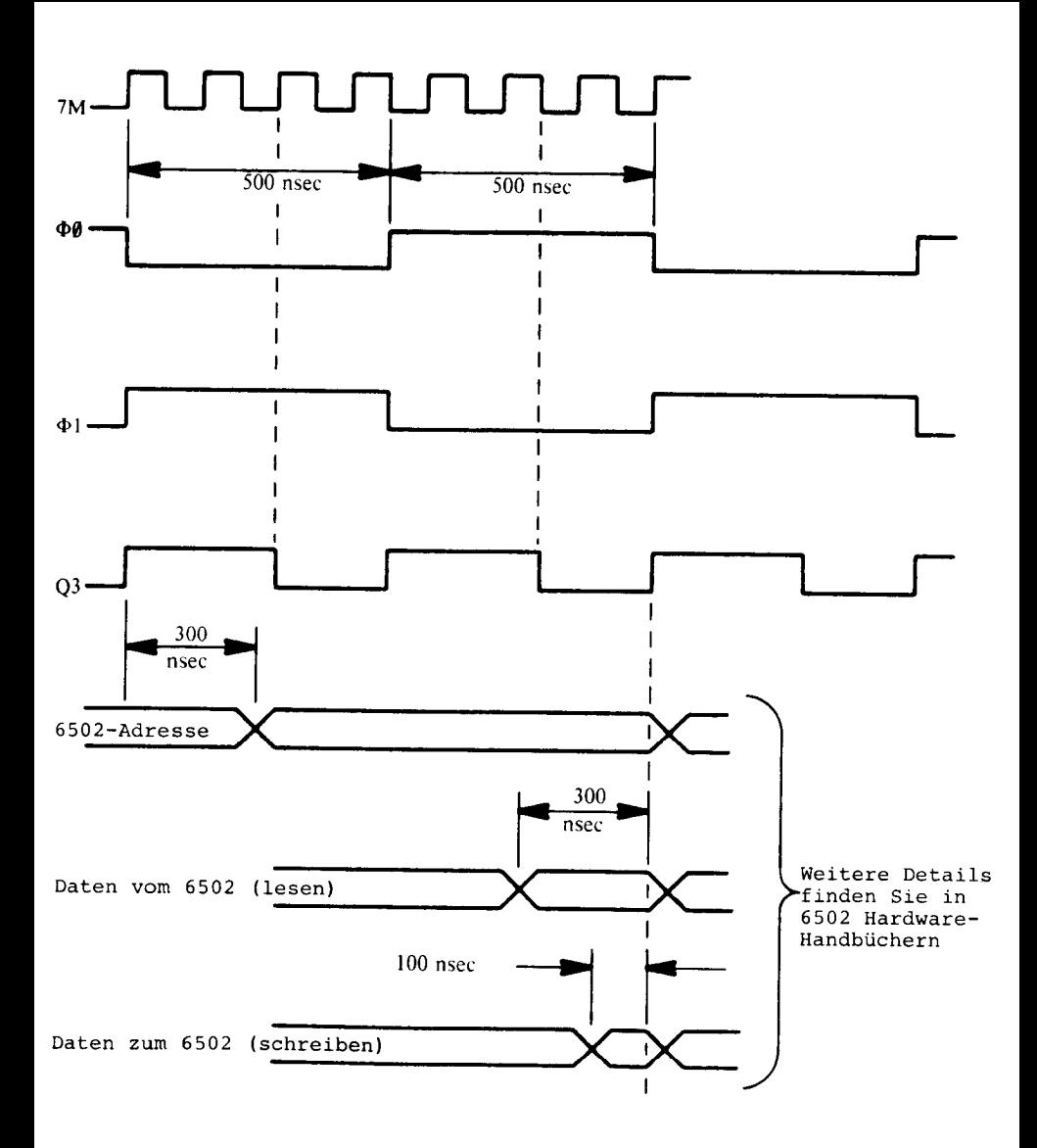

Schaubild 11. Die Taktsignale und ihre Beziehung zueinander

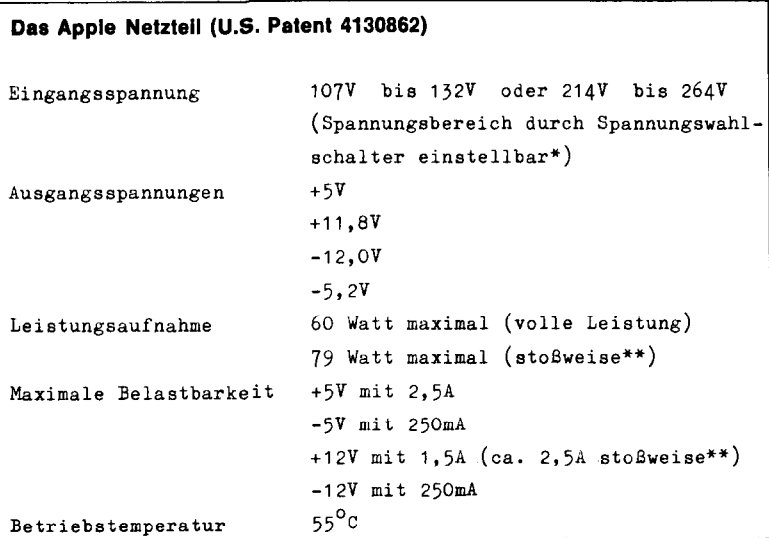

Das Apple Netzteil ist ein hochfrequent schaltendes Netzteil. Während die meisten anderen Netzteile einen großen Transformator mit vielen Windungen brauchen, um die Eingangsspannung in kleinere Spannungen umzuwandeln und diese dann gleichzurichten und zu regulieren, formt das Netzteil des Apple die anliegende Wechselspannung in Gleichspannung um und versorgt damit einen Hochfrequenz-Schwingkreis. Der Ausgang dieses Osziliators liegt an einem kleinen Transformator mit vielen Windungen. Die Spannungen der Sekundärwicklungen werden dann zu den Ausgangsspannungen reguliert.

Der + 5V Spannungsausgang wird mit einer Referenzspannung verglichen und die Spannungsdifferenz reguliert den Schwingkreis. Verläßt die Ausgangsspannung den Toleranzbereich, so wird die Frequenz des Oszillators geändert, damit die Spannung wieder ihr normales Niveau erreicht.

Falls zufällig eine der Ausgangsspannungen des Netzgeräts kurzgeschlossen werden sollte, stoppt ein Rückkopplungsschaltkreis im Netzgerät den Oszillator und schaltet alle Ausgangsschaltkreise ab. Dann wartet das Netzteil ca, 1/2 Sekunde und versucht den Oszillator wieder zu starten. Ist der Ausgang noch immer kurz geschlossen, wird wieder abgeschaltet und gewartet. Dieser Ablauf wird fortgesetzt, bis der Kurzschluß beseitigt oder der Strom abgeschaltet wird.

Wird der Anschlußstecker des Netzgeräts aus dem Anschluß auf der Apple-Platine gezogen, so merkt das Netzgerat diesen ,,Leerlauf"-Zustand und schließt sich selbst kurz. Das löst den oben beschriebenen Schutzvorgang aus, der die Ausgangsspannungen abschaltet. So wird ein Schaden in der internen Schaltung des Netzgeräts vermieden.

<sup>\*</sup> Der Spannungswahlschalter ist auf einigen Modellen des Apple nicht vorhanden.

<sup>\*\*</sup> Das Netzteil kann 20 Minuten ohne Schaden bei stoßweiser Belastung arbeiten, wenn es dann 10 Minuten normal belastet wird.

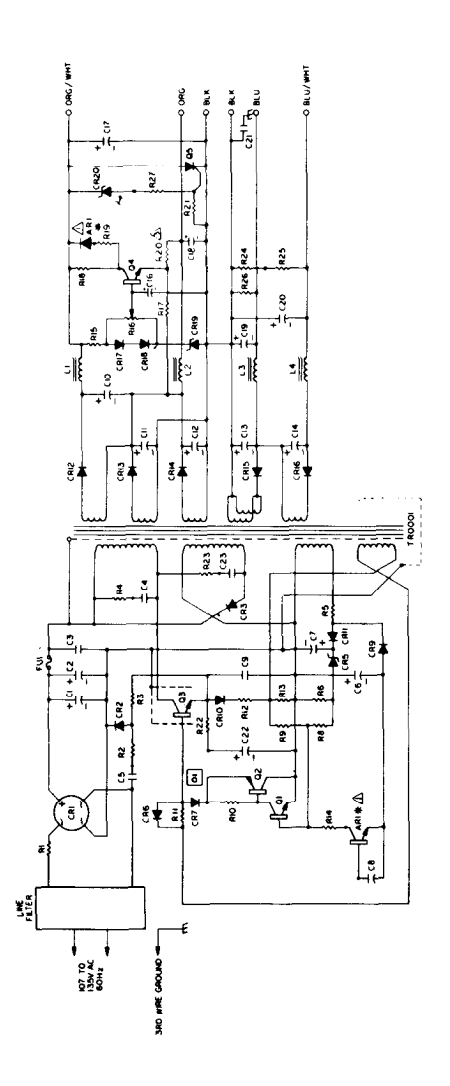

Schaubild 12. Schaltbild des Netzgerätes.

Falls eine der Ausgangsspannungen den erlaubten Bereich verläßt, was auf ein Problem innerhalb oder außerhalb des Netzgeräts zurückzuführen ist, wird das Netzgerät sich abschalten, um die Bauteile auf der Apple-Platine zu schützen. So ist gesichert, daß entweder alle Spannungen korrekt sind oder alle Spannungen abgeschaltet werden.

Liegt eine der oben genannten Fehlerarten vor, so wird der eingebaute Schutzschaltkreis die Schwingungen am Transformator abschalten. Nach einer kurzen Zeit wird das Netzgerät mit den Schwingungen beginnen. Ist die Fehlerbedingung noch nicht beseitigt, so wird das Gerät erneut abgestellt, Dieser Ablauf kann beliebig lange durchgeführt werden, ohne daß das Netzgerät Schaden nimmt. Jedesmal, wenn der Oszillator abgestellt wird und wieder neu startet, durchläuft die Frequenz den hörbaren Bereich. So werden Sie ein gleichmäßiges ,,Klick klick klick" aus dem Netzgerat vernehmen und sind gewarnt, daß mit einer Ausgangsspannung etwas nicht in Ordnung ist.

Unter keinen Umständen sollten Sie mehr als 280V an das Netzgerät legen, wenn der Spannungswahlschalter auf 220V steht (oder mehr als 14OV, wenn der Schalter auf 11OV steht bzw. das Gerät nur für l1OV ausgelegt ist). Das hätte dauerhaften Schaden am Netzgerät zur Folge.

Sie sollten Ihren Apple an eine gut geerdete Steckdose anschließen. Es ist für den Apple sehr wichtig, daß er eine gute Erdverbindung hat.

Vorsicht: Es gibt gefährliche Hochspannungen im Gehäuse des Netzteils. Ein großer Teil der internen Schaltung ist nicht von der Versorgungsspannung isoliert und es. wird Spezialwerkzeug für jede Arbeit am Netzgerat benötigt. VERSUCHEN SIE NICHT, IHR NETZGERAT SELBST ZU REPARIEREN! Senden Sie es Ihrem Apple-Händler zur Reparatur.

#### Rom-Speicherbereich

Der Apple kann bis zu sechs 2K x 8 Bit maskenprogrammierte Festwertspeicher-ICs (ROMs) aufnehmen, Einer dieser sechs ROMs wird von einem 74LS138 (in Position Fl2 auf der Platine des Apple) freigegeben, wenn der Adressbus des Mikroprozessors eine Adresse zwischen \$D000 und \$FFFF hält. Die acht Datenausgänge aller ROMs sind mit den Datenleitungspuffern des Mikroprozessors verbunden, und die Adreßeingänge der ROMs sind an die Puffer der Adreßleitungen AO bis Al0 angeschlossen.

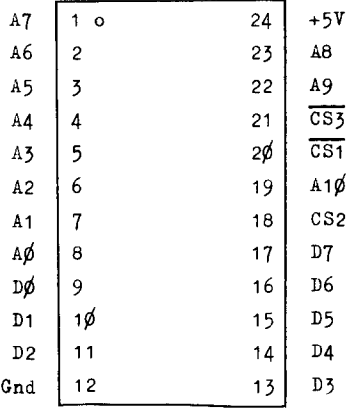

#### Schaubild 13. Anschlüsse des 9316B ROM.

Die ROMs sind zur Freigabe an drei ,,Chip-select"-Leitungen angeschlossen, CS1 und CS3, die beide bei 0V aktiv sind, sind zusammen an den 74LS138 auf Position Fl2 angeschlossen, der die einzelnen ROMs auswählt. CS2, an das alle ROMs angeschlossen sind, ist mit positiver flanke aktiv und steht als INH an allen Peripherie-Anschlüssen zur Verfügung. Zieht eine der eingesteckten Gerätekarten diese Leitung auf 0V, so werden alle ROMs auf der Apple-Platine gesperrt.

Die ROMs sind den ,,2316" und ,,2716" PROMs ähnlich. Jedoch sind die Freigabeeingänge der PROMs oft von anderer Polarität, so daß sie nicht direkt in die Platine gesteckt werden können.

# RAM-Speicherbereich

Der Apple verwendet 4K und 16K dynamische RAMs für seinen Hauptspeicher. Dieser RAM-Speicherbereich wird sowohl vom Mikroprozessor als auch von der Video-Ausgabe-Schaltung genutzt. Der Mikroprozessor und die Video-Anzeige wechseln sich im Gebrauch des RAM-Bereichs ab : Der Mikroprozessor greift nur in Phase 0 auf die Adressen des RAM-Bereichs zu und der Video-Teil erneuert sein Bild während Phase 1  $(\Phi$ 1).

Die drei 74LS153 ICs auf E11, E12 und E13, der 74LS283 auf E14 und eine Hälfte des 74LS257 auf C12 bilden den Adressen-Multiplexer für den RAM-Speicherbereich, Sie nehmen die Adressen des Mikroprozessors und des Video-Generators und verteilen sie auf sechs RAM-Adreßleitungen. Die anderen RAM-Adreßsignale, RAS und CAS und das Signal, das Adreßleitung 6 für 16K RAMs und CS für 4K RAMs ist, werden von dem RAM-Auswahl-Schaltkreis erzeugt. Dieser Schaltkreis besteht aus zwei 74LS139 auf E2 und F2, einem halben 74LS153 auf Cl, einem und einem halben 74LS257 auf Cl2 und Jl und den drei RAM-Aufteilungssteckern auf D1, E1 und F1. Dieser Schaltkreis verzweigt die Signale auf jede Reihe von RAM-ICs, abhängig davon, welcher RAM-Typ in dieser Reihe steckt.

In Phase 1 frischt der Video-Schaltkreis die dynamischen RAMs automatisch auf. Da der Bildschirm wenigstens einen 1 K-Speicherbereich anzeigt, muß jede Speicherstelle in diesem Bereich fünfzig Mal in der Sekunde angesprochen werden.

Nun wird sogar jedes Bit des gesamten 48K RAM-Bereichs aufgefrischt. Durch die abwechselden Video- und Mikroprozessor-Zugriffsphasen laufen die Bildausgabe, der Mikroprozessor und die RAM-Auffrischung alle bei ,,vollem Tempo" und ohne sich gegenseitig zu stören.

Die Daten-Eingänge der RAM's bekommen ihre Information direkt vom Datenbus. Den Datenausgängen der Die Daten-Eingange den RAM's bekonfinien nie innonnation die klywin Datenburg. Den Datenausgängen der RAM's werden zwei 74LS174 (auf B5 und B8) nachgeschaltet. Diese eingeklinkten Datenausgänge werden einerseits über die Multiplexer 74LS257 (auf Position B6 und B7) auf den Datenbus gegeben und<br>andererseits direkt an die Zeichen-, Farben- und Punkt-Generatoren gekoppelt.

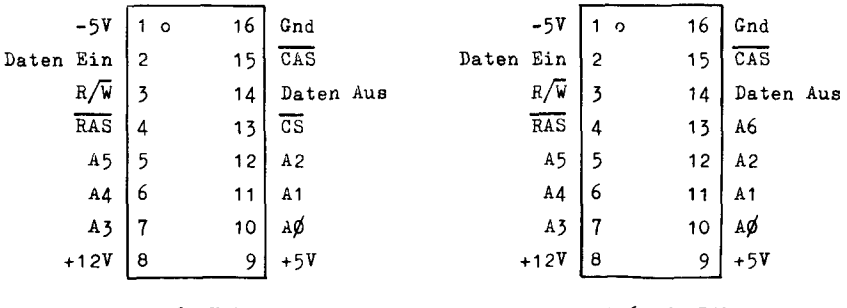

Schaublld 14. Anschlüsse der RAM-E%

4116 16K-RAM

#### Der Video-Generator

Es gibt 192 Abtastzeilen auf dem Bildschirm, die zu 24 Zeilen von je 8 Abtastzeilen gruppiert werden. Jede Abtastzeile zeigt den ganzen oder Teil-Inhalt von 40 Speicherbytes.

Die Schaltung zur Erzeugung des Video-Signals erhält ihre Synchronisations- und Taktsignale von einer 74LS161 Zählerkette auf den Positionen D11 bis D14. Diese Zähler generieren fünfzehn Synchronisationssignale :

#### HØ H1 H2 H3 H4 H5 VØ V1 V2 V3 V4 VA VB VC

Die ,,H"-Signal-Familie ist die horizontale Position auf dem Bildschirm, von binär 000000 bis 100111 (dezimal 0 bis 39).

Die Signale VO bis V4 sind die vertikale Position auf dem Bild, von binär 00000 bis 10111 (dezimal 0 bis 23). Die VA, VB und VC Signale sind die vertikale Abtastzeilenposition inerhalb der vertikalen Bildschirmzeile, von binär 000 bis 111 (dezimal 0 bis 7).

Diese Signale werden zu RAM-Adreß-Multiplexern geschickt, die sie abhängig von der Stellung der Programmschalter für den Bildmodus (siehe unten) in die Adresse einer einzigen RAM-Speicherzelle umformen, Die RAM-Multiplexer senden dann in Phase 1 die Adresse dem RAM-Speicherbereich, Die Daten der in Phase 1 angesprochenen RAM-Speicherzelle werden über die beiden 74LS174 auf 85 und 88 in die Video-Generatoren gegeben. Der 74LS283-Schaltkreis auf El4 ordnet die Speicheradressen so um, daß die Speicheraufteilung auf dem Bildschirm durcheinander gebracht wird.

Soll auf dem aktuellen Bereich des Bildschirms ein Textzeichen stehen, dann gibt der Video-Generator die unteren sechs Bits dieses Zeichens dem 2513-Zeichengenerator auf A5. Die sieben Reihen jedes Zeichens werden von den VA, VB und VC-Signalen abgetastet und die Ausgabe des Zeichengenerators wird durch einen 74166 auf A3 in einen seriellen Punktestrom verwandelt. Dieser Bit-Strom wird durch eine Exclusiv-ODER-Schaltung (1/4 74LS86 auf 82) geführt, wo er invertiert wird, falls Bit 7 des Datenbytes 0 ist und entweder das sechste Bit des Zeichencodes 0 ist oder der 555-Zeitgeber (Position 83) auf + 5V steht. So werden inverse und blinkende Zeichen erzeugt. Der Bit-Strom wird dann dem Video-Datenselektor (siehe unten) übergeben.

Ist der Bildschirm des Apple im Graphik-Zustand, wird das Datenbyte aus dem RAM in zwei 74LS194- Schieberegister gegeben (Position 84 und B9). Hier werden jeweils vier Bits in einen seriellen Datenstrom verwandelt, Diese zwei Datenströme werden ebenfalls dem Video-Datenselektor weitergegeben.

Der 74LS257 Datenselektor auf A8 schaltet zwischen Blockgraphik und hochauflösender Graphik um. Der serielle Hi-Res-Punktestrom wird für einen halben Takt von dem 74LS74 auf All verzögert, wenn das höchste Bit des Bytes gesetzt ist. So werden die zwei Farbkombinationen der Hi-Res Graphik realisiert.

Dieser Datenselektor mischt die Datenströme aus den oben genannten Quellen entsprechend der Stellung der Video-Programmschalter.

Der 74LS194 auf der Position Al0 und der 74LS151 auf A9 wählen einen der seriellen Datenströme für Text und Blockgraphik oder für Hi-Res Graphik aus. Schließlich wird die endgültige serielle datenausgabe mit dem zusammengesetzten Synchrosignal und dem Farbsynchronsignal gemischt und an die Video-Ausgangsbuchsen gelegt.

Die Programmschalter, die den Bildmodus bestimmen, sind Bestandteil der Ein-/Ausgabefunktionen des Apple. Die logischen Gatter auf den Positionen A11, A12, B11, B12 und B13 stellen diese Programmschalter dar.

Das Farbsynchronsignal wird von den Gattern auf 812, 813 und Cl3 erzeugt und vom Widerstand R5, der Spule Ll, dem Kondensator C2 und dem Trimmkondensator C3 kontrolliert. Mit diesem Trimmkondensator können Sie die Farbtöne auf dem Bildschirm justieren, Transistor Q6 und sein Basiswiderstand R27 schalten das Farbsynchronsignal ab, sobald der Apple Text ausgibt.

#### Die Video-Ausgangsanschlüsse

Das Videosignal, das von der obengenannten Schaltung erzeugt wird, ist ein positives Bildaustastsynchron-Signal, das an jeden Monitor mit direktem Videoeingang oder Studiomonitor angeschlossen werden kann, Diese Signale sind an drei Stellen auf der Platine des Apple verfügbar :

RCA-Buchse. Hinten auf der Hauptplatine, nahe am rechten Ende, ist eine RCA-Standardphonobuchse. Die Hülse dieser Buchse ist an die Masse des Apple angeschlossen und der Kontakt ist über ein 200 Ohm-Potentiometer mit dem Videoausgangssignal verbunden. Die Spannung an diesem Anschluß kann mit dem Potentiometer von OV bis 1V Spitzenspannung eingestellt werden.

Video-Hilfsanschluß. Rechts auf der Hauptplatine, in der Nähe der Rückwand ist ein Molex KK 100-Anschluß mit vier quadratischen Stiften. Dieser Anschluß ist mit dem Videoausgang und zwei Versorgungsspannungen ausgestattet. Schaubild 15 zeigt diesen Anschluß.

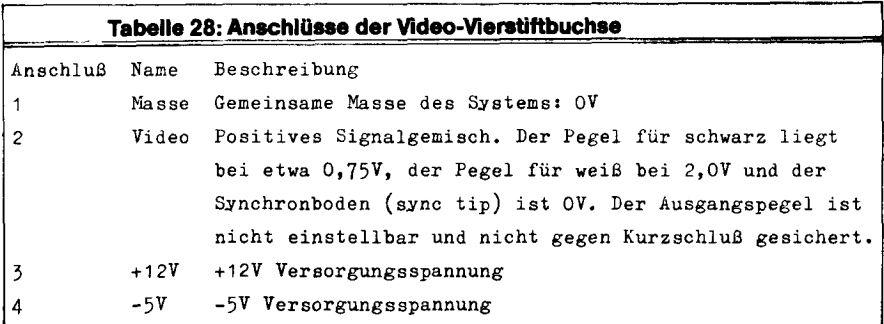

Video-Anscnlußstifi, Dieser einzelne Metallstift für ,, wire-wrap"-Anschluß unterhalb der Video-Vierstift-**Video-Alischiupstiff.** Diesel einzelije Metalistijt iul "wile-wiap -Alischlun unterhalb der Video-Vielstiffbuchse ist an dasselbe Videosignal angeschlossen. Er ist als Verbindungspunkt für die Euroapple PAL/SE-<br>CAM Farbkarte vorgesehen.

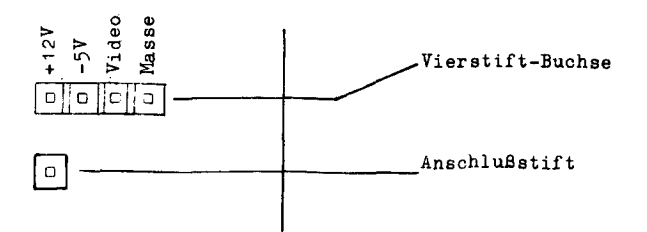

Schaubild 15. Video-Hilfsanschlüsse

-

## Eingebaute Ein-lAusgabefunktionen

Die eingebauten Ein-/Ausgabefunktionen des Apple sind in 128 Adressen ab Adresse \$C000 abgelegt. Als Ein-/Ausgabewähler (1/0 selector) arbeitet ein 74LS138 auf der Position F13 der Hauptplatine. Er entschlüsselt diese speziellen Adressen und ermöglicht die verschiedenen Funktionen.

Der 74LS138 wird durch einen weiteren Baustein dieses Typs (auf H12) geschaltet, wenn der Adreßbus des Apple eine Adresse zwischen \$C000 und \$C0FF enthält. Der Ein-/Ausgabewähler teilt diesen 256 Byte-Bereich in acht 16 Byte-Bereiche ein und ignoriert den Bereich von \$C080 bis \$C(oFF. Jeder Ausgang des 74LS138 wird aktiv (OV), wenn der zugehörige Bereich angesprochen wird.

Die Leitung ., 0" des E/A-Wählers lenkt die Daten des Tastenfeldes in die RAM-Multiplexer (auf B6 und B7).

Die Leitung ...1" des E/A-Wählers setzt den 74LS74-Flip-Flop auf B10 zurück und löscht damit den Tastaturimpuls.

Die Leitung ..2" triggert einen halben 74LS74 auf K13. Der Ausgang dieses Flip-Flop's ist über einen Spannungsteiler an die Kassettenausgangsbuchse angeschlossen.

Die Leitung ,,3" triggert die andere Hälfte des 74LS74 auf K13. Dieser Ausgang ist über einen Kondensator und einem Darlington-Verstärker mit dem Lautsprecheranschluß auf der Platine rechts unter dem Tastenfeld verbunden.

Die Leitung ,,4" liegt direkt an Anschluß 5 des Spiel-Ein/Ausgangs. Dieser Anschlußstift ist der Impulsausgang (C040 STOBE).

Die Leitung ,,5" gibt den 74LS259 auf der Position Fl4 frei. Dieser IC enthält die Programmschalter für die Bildanzeige und die Signalausgänge des Spielanschlusses. Die Programmschalter werden von den Adreßleitungen A1 bis A3 ausgewählt und erhalten ihren Zustand von der Adressleitung A0.

Die Leitung ,,6" gibt den 74LS251 acht-Bit-Multiplexer auf Hl4 frei. Dieser Multiplexer verbindet eine seiner acht Eingangsleitungen mit Bit 7 des Datenbusses (direkt an Anschluß 11 des Puffers 8T28 auf Hl1 vor der Datenleitung 7 des Mikroprozessors). Die unteren drei Adreßleitungen (Leitung 0 bis 2) bestimmen, welcher der acht Eingänge ausgewählt wird. Vier der Eingänge kommen von dem 558 Vierfach-Zeitgeber auf Position H13. Die Zeitgeber sind an die vier Analogeingänge der Spielsteuerung angeschlossen. Drei weitere Eingänge des multiplexers sind die drei Ein-Bit (Drucktasten)-Eingänge am Spieleanschluß, Schließlich ist der letzte Eingang des Multiplexers über einen 741-Operationsverstärker auf Position Kl3 an die Kassetteneingangsbuchse angeschlossen.

Die Leitung "7" des E/A-Wählers setzt alle vier 558-Zeitgeber auf Position H13 zurück. Die vier Eingänge der Zeitgeber sind über ein RC-Netzwerk aus 0,022uF Kondensatoren und 100 Ohm Widerstanden mit den Analogeingängen der Spielsteuerungen verbunden. Die angeschlossenen 150 kOhm-Potentiometer bestimmen mit ihrem veranderbaren Widerstand die Zeitcharakteristik der vier Zeitkreise.

# Die ,, USER 1 "-Lötbrücke

Auf der Platine des Apple gibt es links vom Einsteckschlitz 0 ein nich gekennzeichnetes Paar von Lötstellen, ,,User 1 "-Lötbrücke (,,Benutzer 1 "-Lötbrücke) genannt. Diese Brücke wird auf Photo 8 gezeigt. Wenn Sie diese beiden Lötstellen mit einem Draht verbinden, wird die USER l-Leitung auf jedem Peripherieanschluß aktiv. Zieht dann eine der Peripheriekarten diese Leitung auf Null, so wird die gesamte interne Dekodierung gesperrt. Die I/O SELECT- und die DEVICE SELECT-Leitungen gehen alle auf + 5V und bleiben es, solange USER 1 auf Null liegt, unabhängig von der Adresse des Adreßbusses.

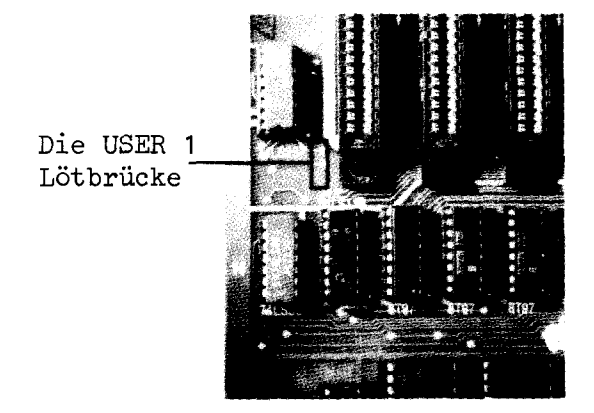

Photo 7. Die USER 1 Lötbrücke.

#### Der Ein-/Ausgabeanschluss für Spiele

| $+5V$           | Ō<br>1 | 16 | NC               |
|-----------------|--------|----|------------------|
| SWØ             | 2      | 15 | ANØ              |
| SW <sub>1</sub> | 3      | 14 | AN <sub>1</sub>  |
| SW <sub>2</sub> | 4      | 13 | AN <sub>2</sub>  |
| $CØ4Ø$ STB      | 5      | 12 | AN3              |
| PDLØ            | 6      | 11 | PDL3             |
| PDL2            | 7      | 10 | PDL <sub>1</sub> |
| GND             | 8      | 9  | NC               |
|                 |        |    |                  |

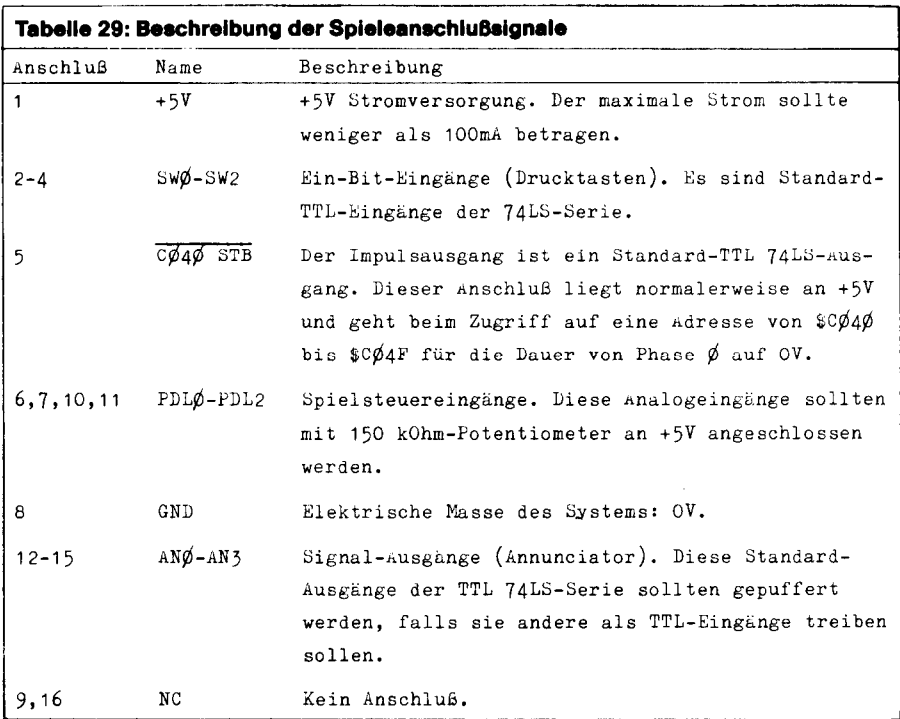

## Die Tastatur

Die Tastatur des Apple wird von einem monolithischen Tastenfelddekoder-ROM MM5740 ausgewertet. Die Eingänge dieses ROM's, die Anschlüsse 4 bis 12 und 22 bis 31, sind mit der Tastenmatrix verbunden. Die Ausgänge werden mit einem 7404 gepuffert und sind mit dem Tastatur-Anschluß auf der Platine verbunden (siehe unten).

Der Tastaturdekoder fragt sehr schnell die Tastenmatrix ab, um gedrückte Tasten zu finden, Dieser Abtastvorgang wird von einem freilaufenden Oszillator aus drei Teilen eines 7400 (Position U4 auf der Tastenfeldplatine) gesteuert. Die Frequenz des Oszillators wird von C6, R6 und R7 auf der Tastenfeldplatine bestimmt.

Die **13321-**Taste der Tastatur ist an einen 555-Zeitgeber (Position U3 auf der Tastenfeldplatine) angeschlossen. Dieser IC generiert mit einem Kondensator und drei Widerständen ein 10 Hz-, REPeaT"-Signal.

Wird der 220 kOhm-Widerstand R3 durch einen Widerstand geringeren Wertes ersetzt, wird die FREPE-Taste die Zeichen schneller wiederholen. Sehen Sie dazu das Schaltbild und die Entschlüsselung der Tasten auf dem Schaubild 17.

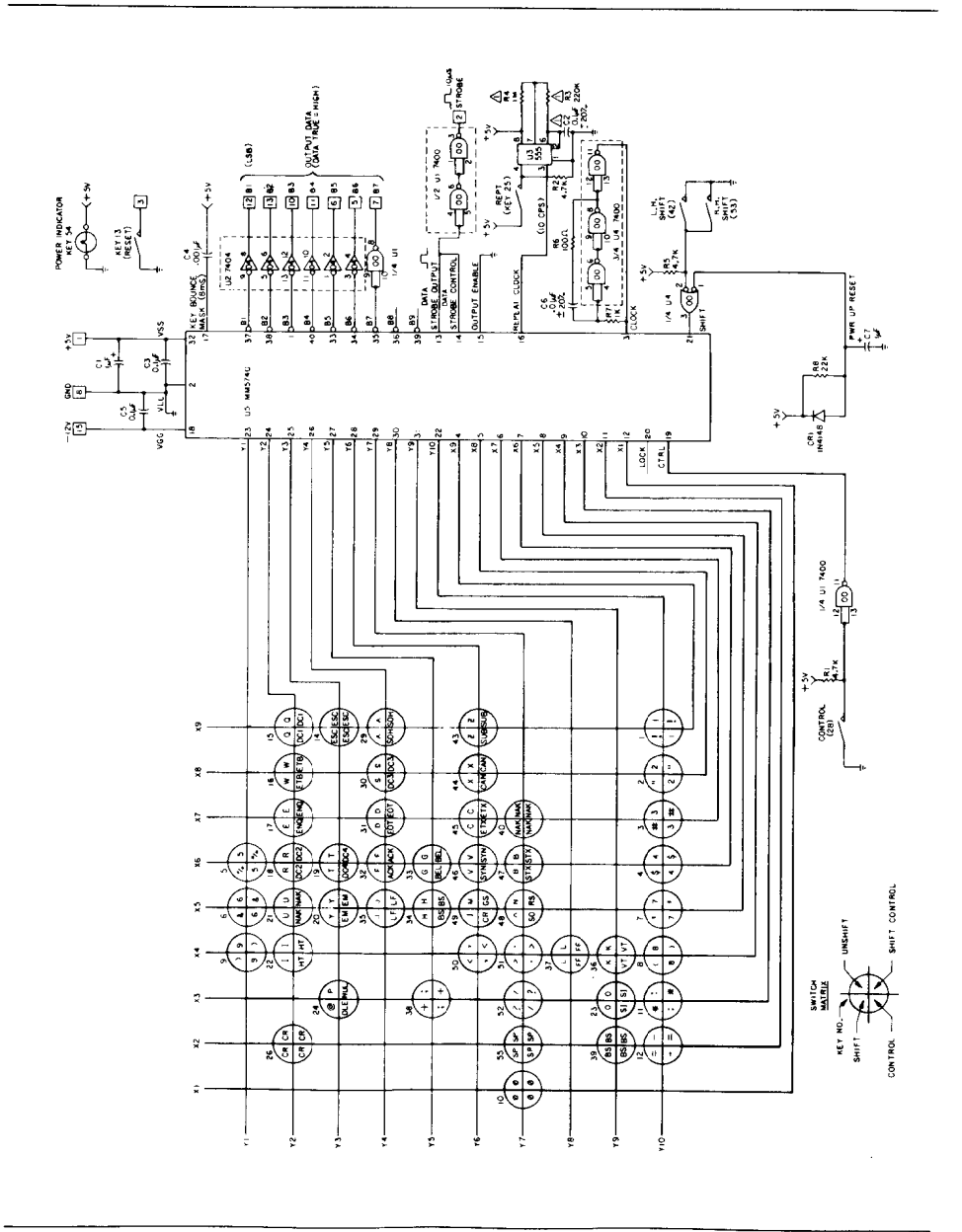

Schaubild 17. Schaltbild der Apple-Tastatur

#### Der Tastatur-Anschluss

Die Daten vom Tastenfeld des Apple gehen direkt in die RAM-Datenmultiplexer und Zwischenspeicher (zwei 74LS257 auf Position B6 und B7 auf der Apple-Hauptplatine). Die STROBE-Leitung des Tastaturanschlusses setzt einen 74LS74-Flip-Flop (auf Position BlO), der das Bit 7, den Abtastimpuls der Speicherstelle \$C000, darstellt. Wird die "Ø"-Leitung des Ein-/Ausgabewählers (Position F13) aktiv, werden die Daten der sieben Eingänge des Tastaturanschlusses und der Zustand dieses Flip-Flop's über die Multiplexer in den Datenbus gegeben.

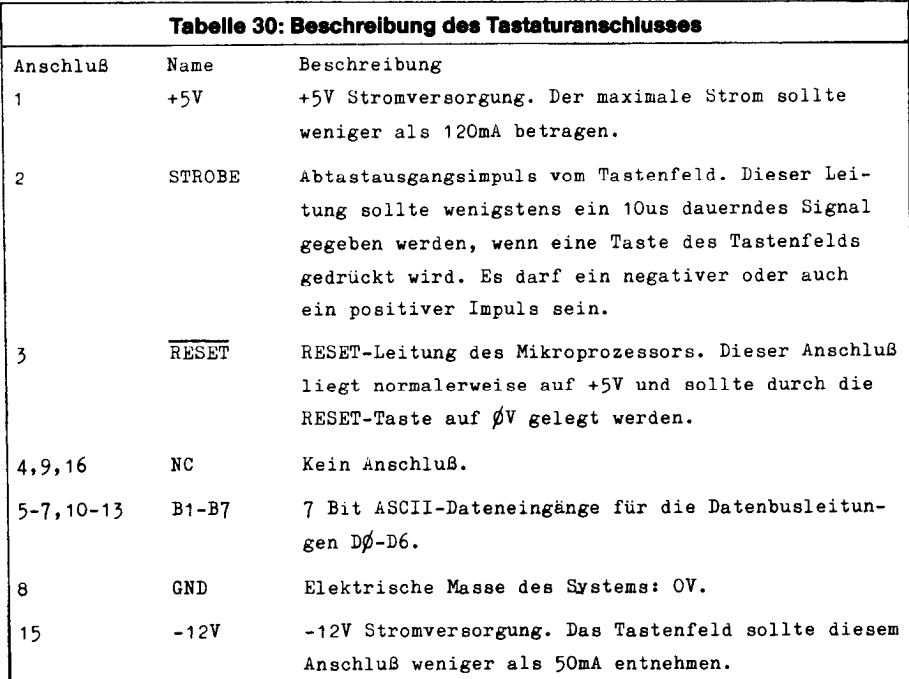

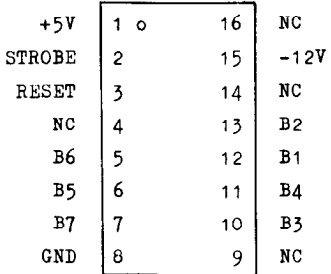

#### Schaubild 18. Tastenfeldanschlußbelegung

#### Kassettenanschlussbuchsen

An den zwei Miniatur-Phonobuchsen hinten auf der Apple-Platine können Sie Ihren Apple mit einem normalen Kassettenrekorder verbinden.

Kassetteneingangsbuchse : Diese Buchse ist vorgesehen, um mit der "Kopfhörer"-(Earphone) oder ,,Monitor"-Ausgangsbuchse des Kassettenrekorders verbunden zu werden. Die Eingangsspannung sollte 1V Spitzenspannung sein. Der Eingangswiderstand beträgt 12 k0hm.

Kassettenausgangsbuchse : Diese Buchse ist für den "Mikrophon"-Eingang des Kassettenrekorders vorgesehen. Die Ausgangsspannung ist 25mV bei einer 100 Ohm-Belastung.

# Anschluss der Betriebsspannungen

Der Anschluß der Betriebsspannungen an die Platine des Apple erfolgt an einem AMP#9-35028-1 Anschlußsockel mit sechs Stiften.

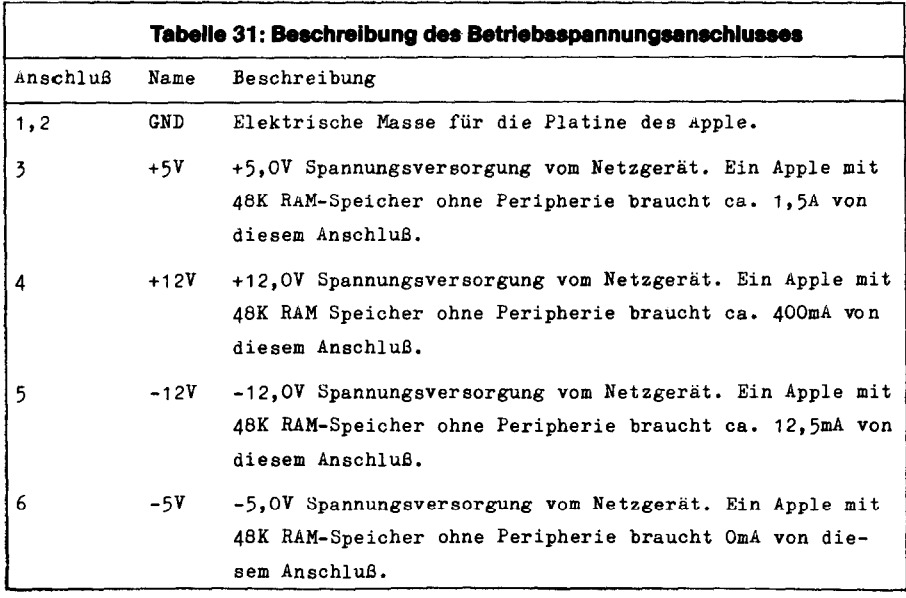

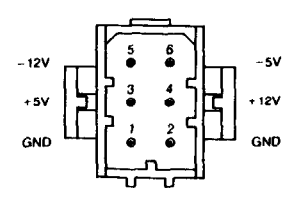

## Der Lautsprecher

Der interne Lautsprecher des Apple wird über einen Darlington-Verstärker von einem halben 74LS74 Flip-Flop gesteuert. Der Anschluß des Lautsprechers erfolgt über eine Verbindungsbuchse der Serie Molex KK 100.

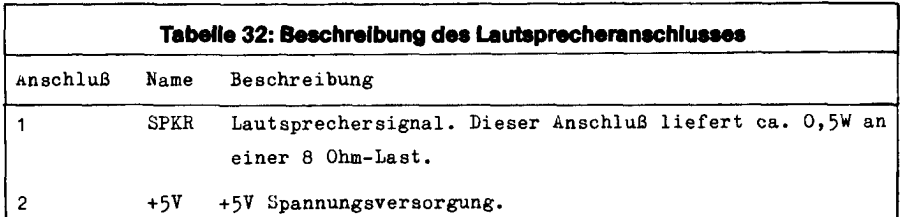

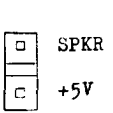

#### Schaubild 20. Anschluß des Lautsprechers

# Peripherie-Anschlüsse

Die acht Peripherie-Steckleisten an der hinteren Kante der Hauptplatine sind vom Typ Winchester #2HW25CO-111 mit 50 Kontakten, Die Anschlußbelegurigen werden im Schaubild 21 gezeigt, und die #ZHWZOUU-TIT MIL OU KOMAKIEN. DIE ANSCHIUDDEIEUMIGEN.<br>Beschreibung der Ginnele finden Sie auf den folgenden Seiten.

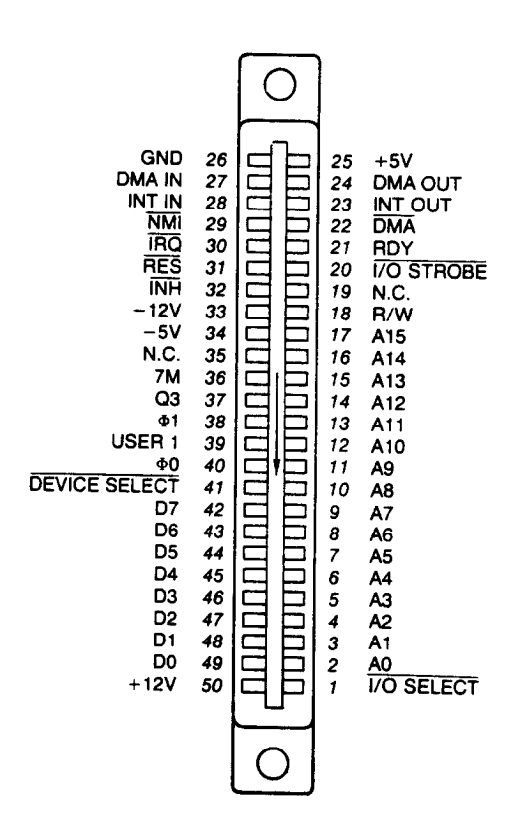

Schaubild 21. Anschlußbelegung der Peripherie-Steckleisten

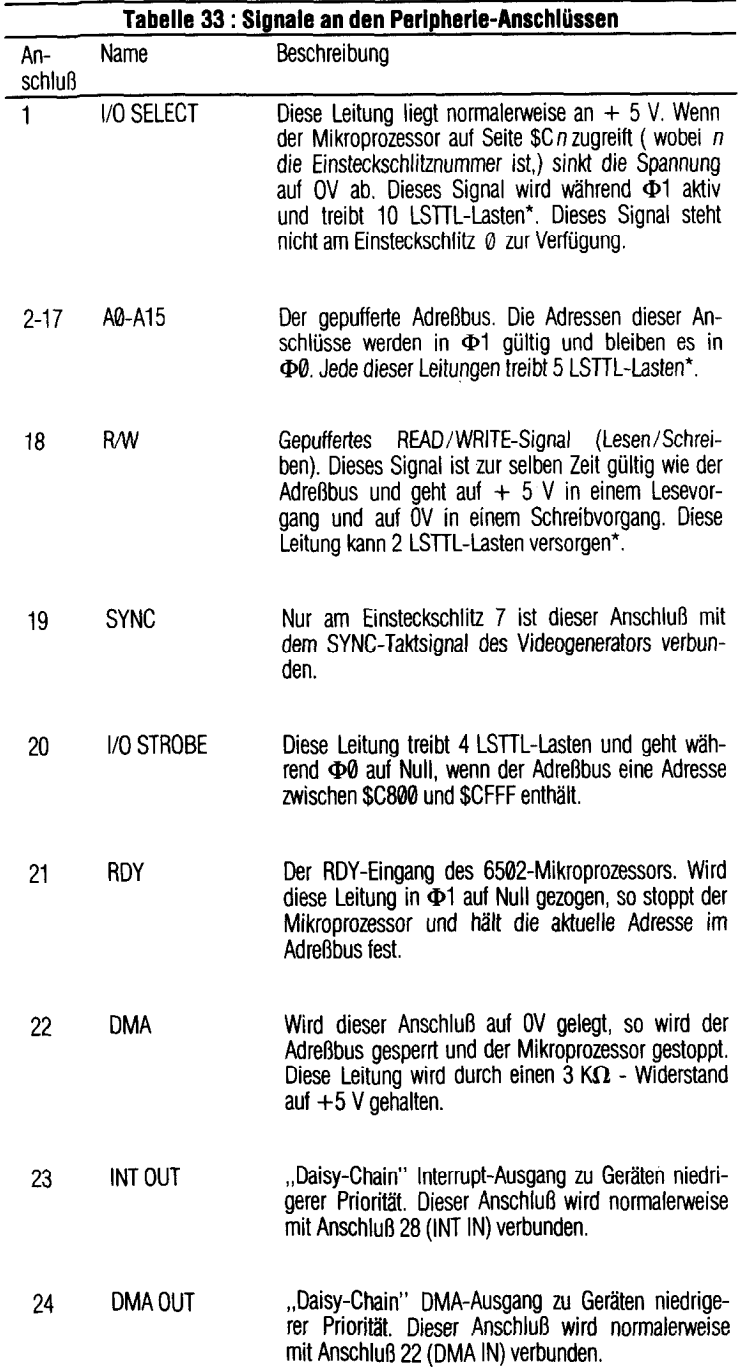

.

<sup>\*</sup> Die Belastungsangaben beziehen sich auf jede einzelne Peripheriekante.

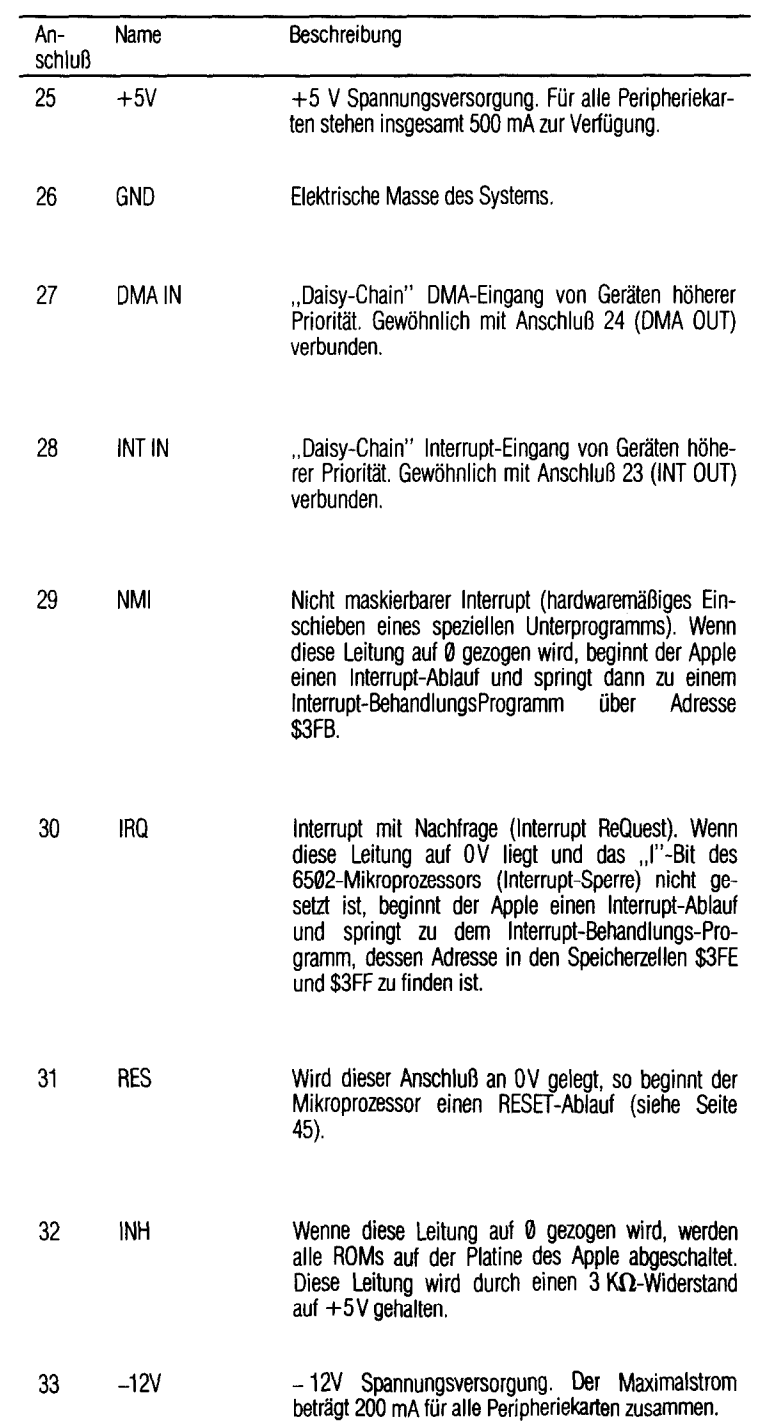

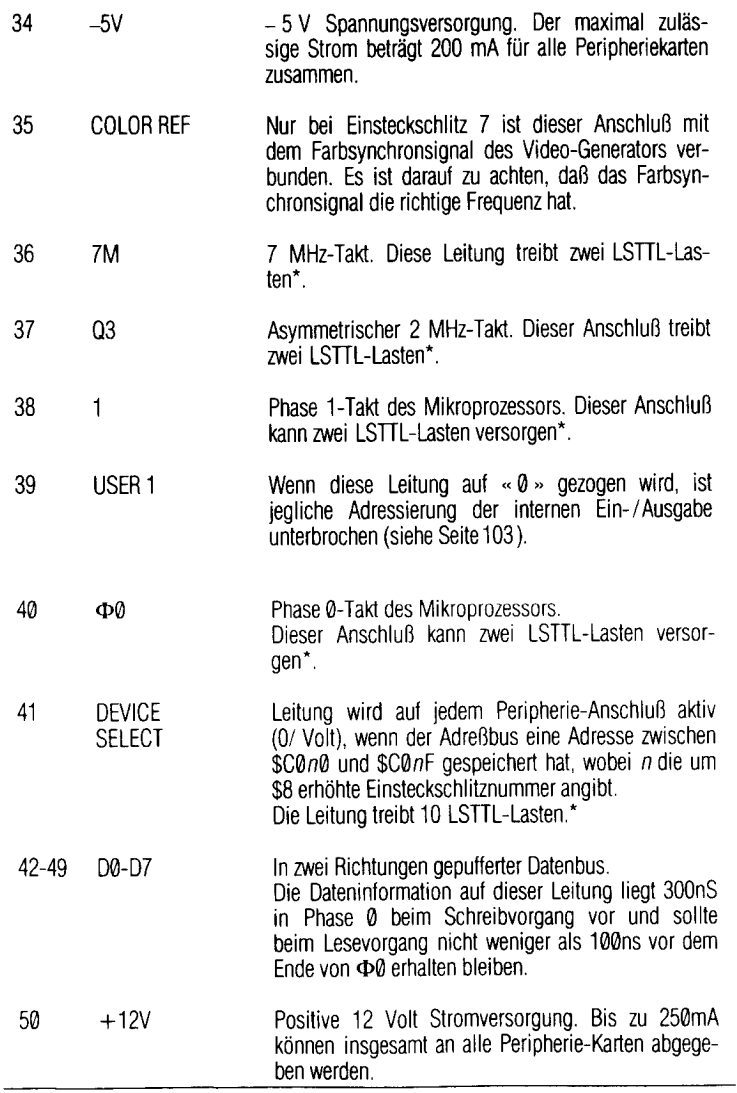

<sup>\*</sup> Die Belastungsangaben beziehen sich auf jede einzelne Peripheriekarte.

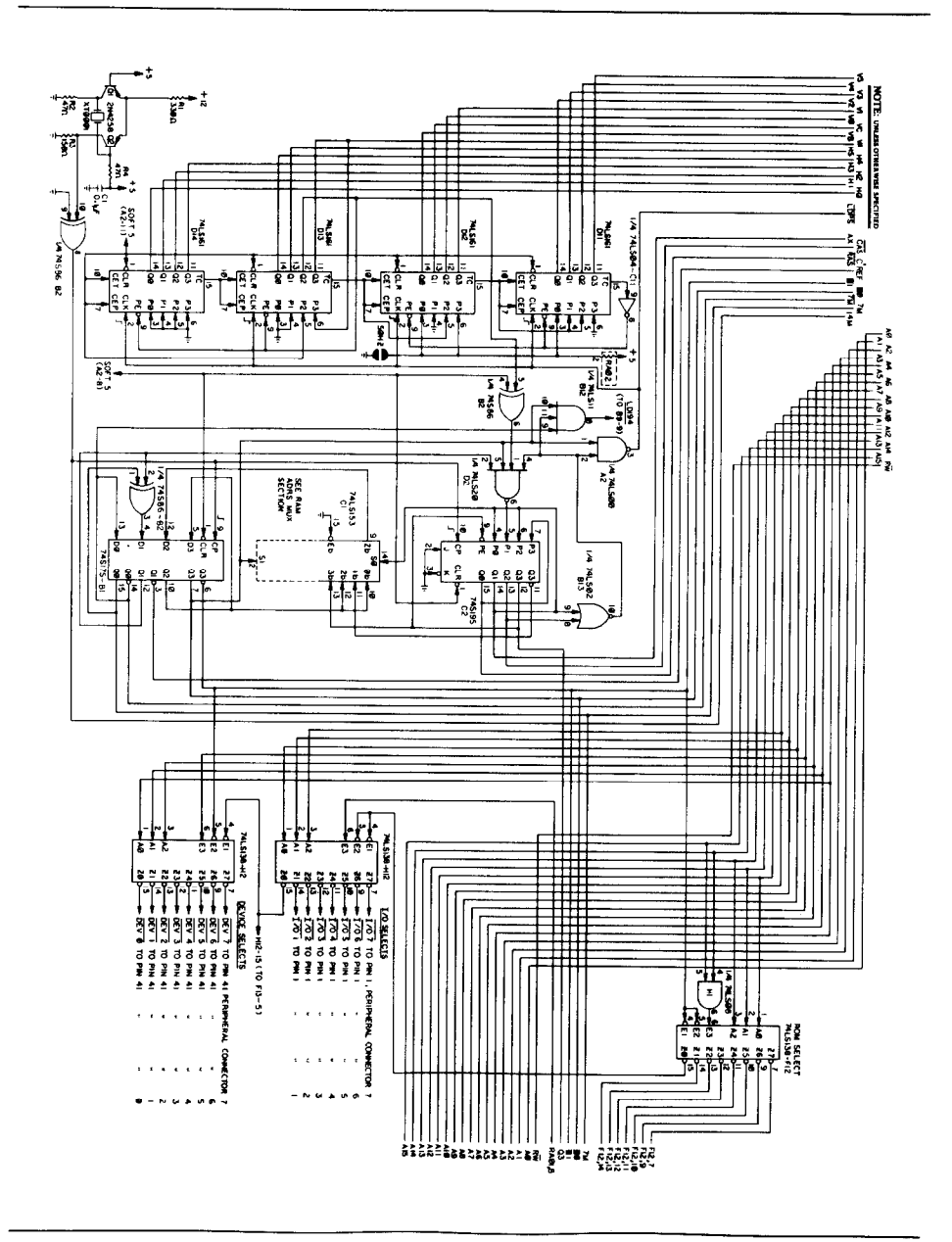

Schaubild 22-1. Schaltplan dea Apple II

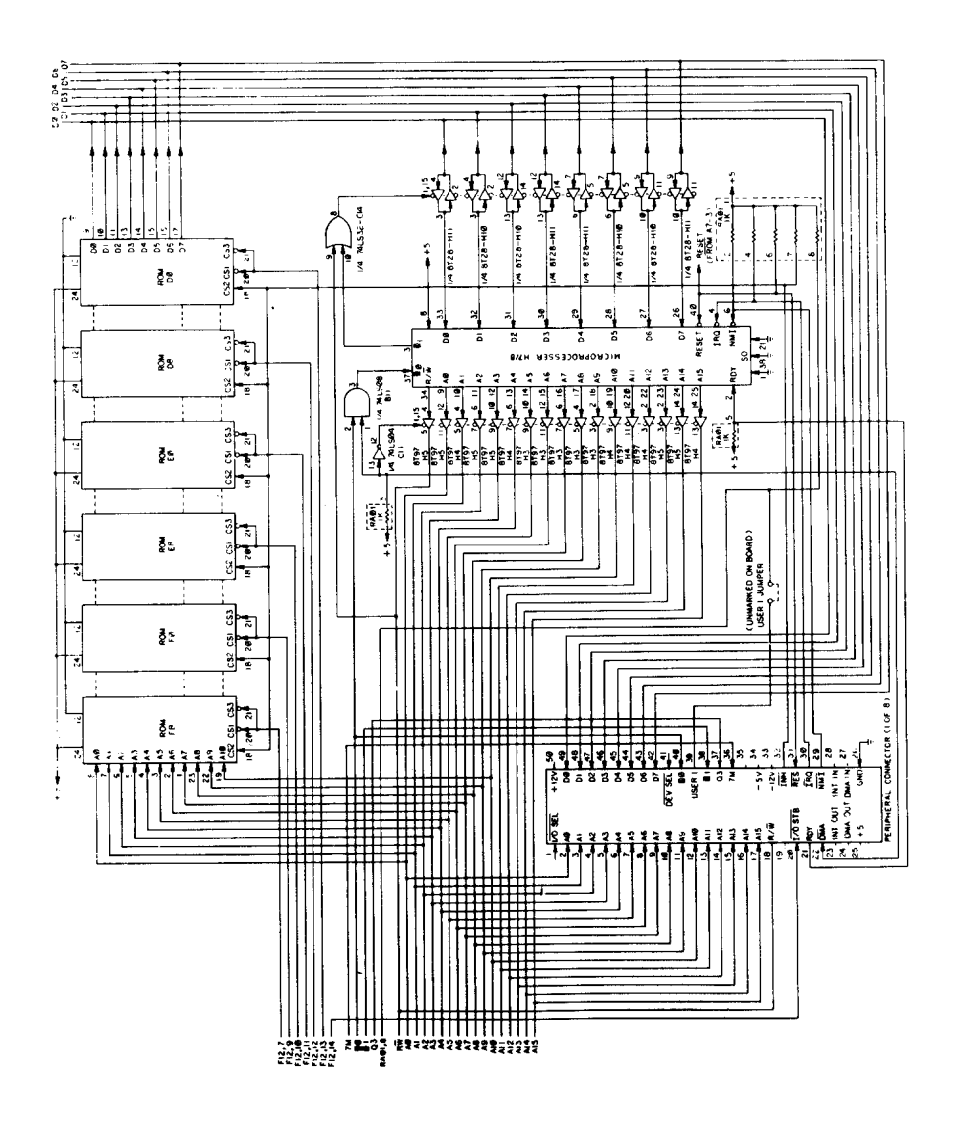

Schaubild 22-2. Schaltplan des Apple II

J,

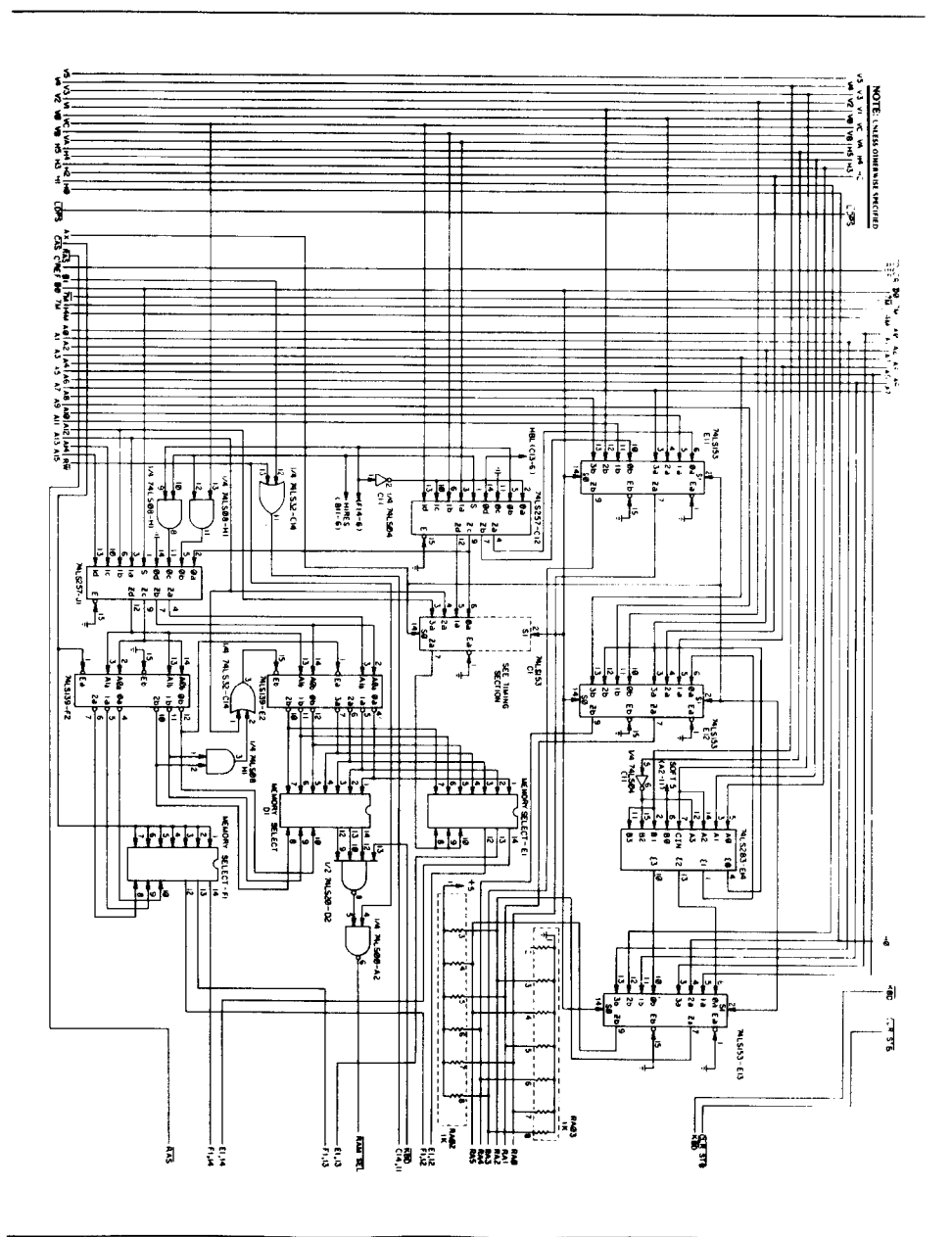

Schaubild 22-3. Schaltplan dea Apple II

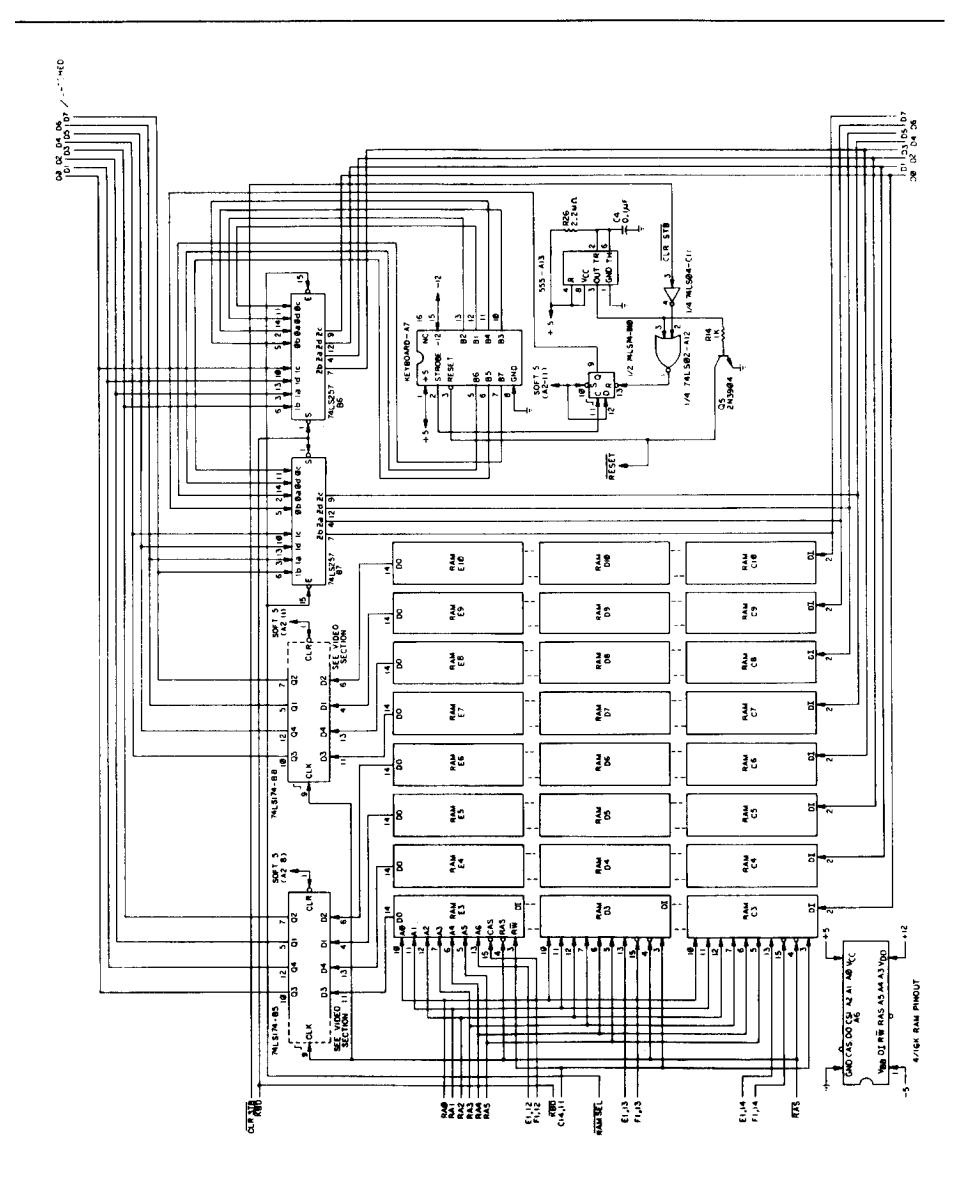

Schaubild 224. Schaltplan des Apple II

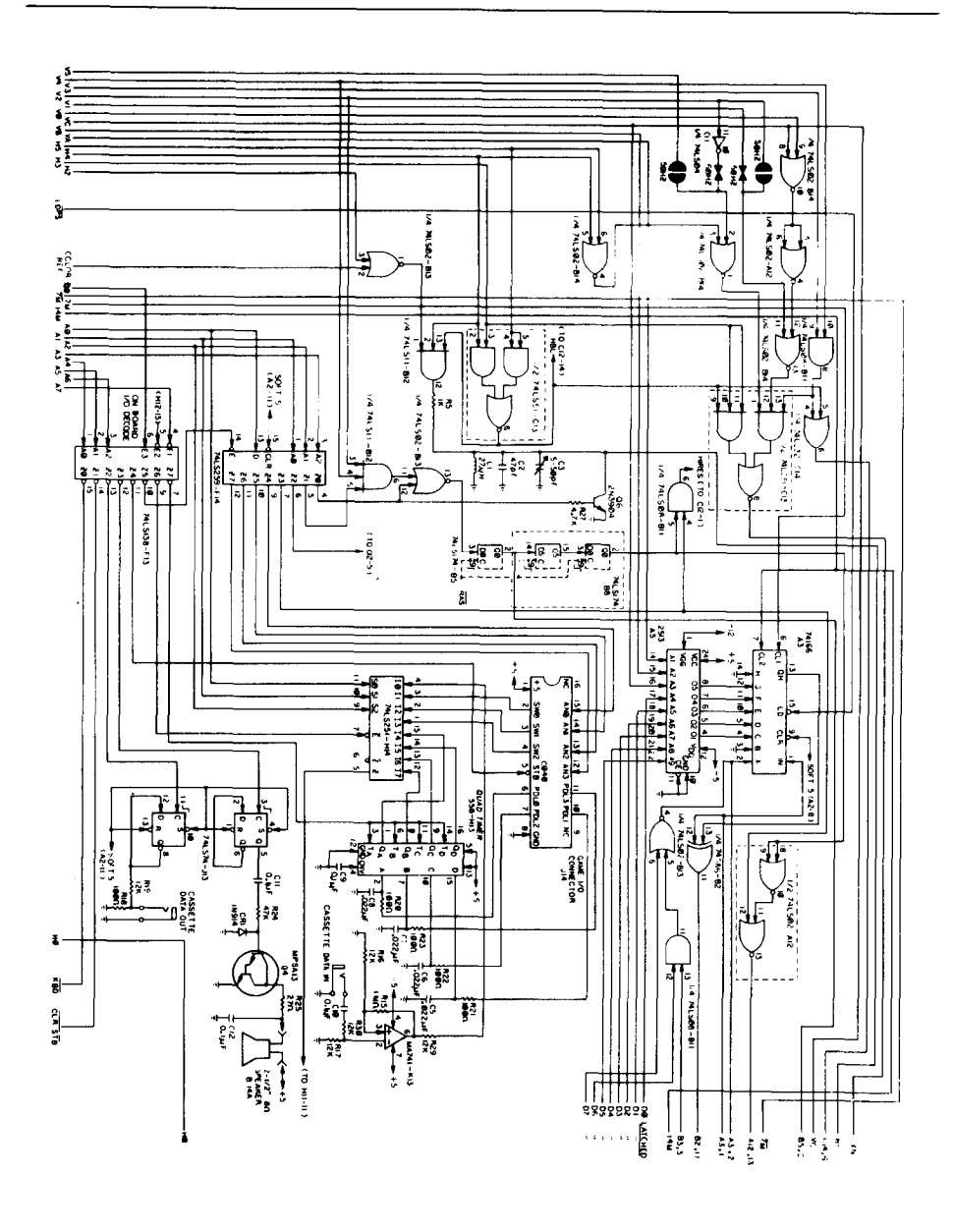

Schaubild 22-5. Schaltplan des Apple II

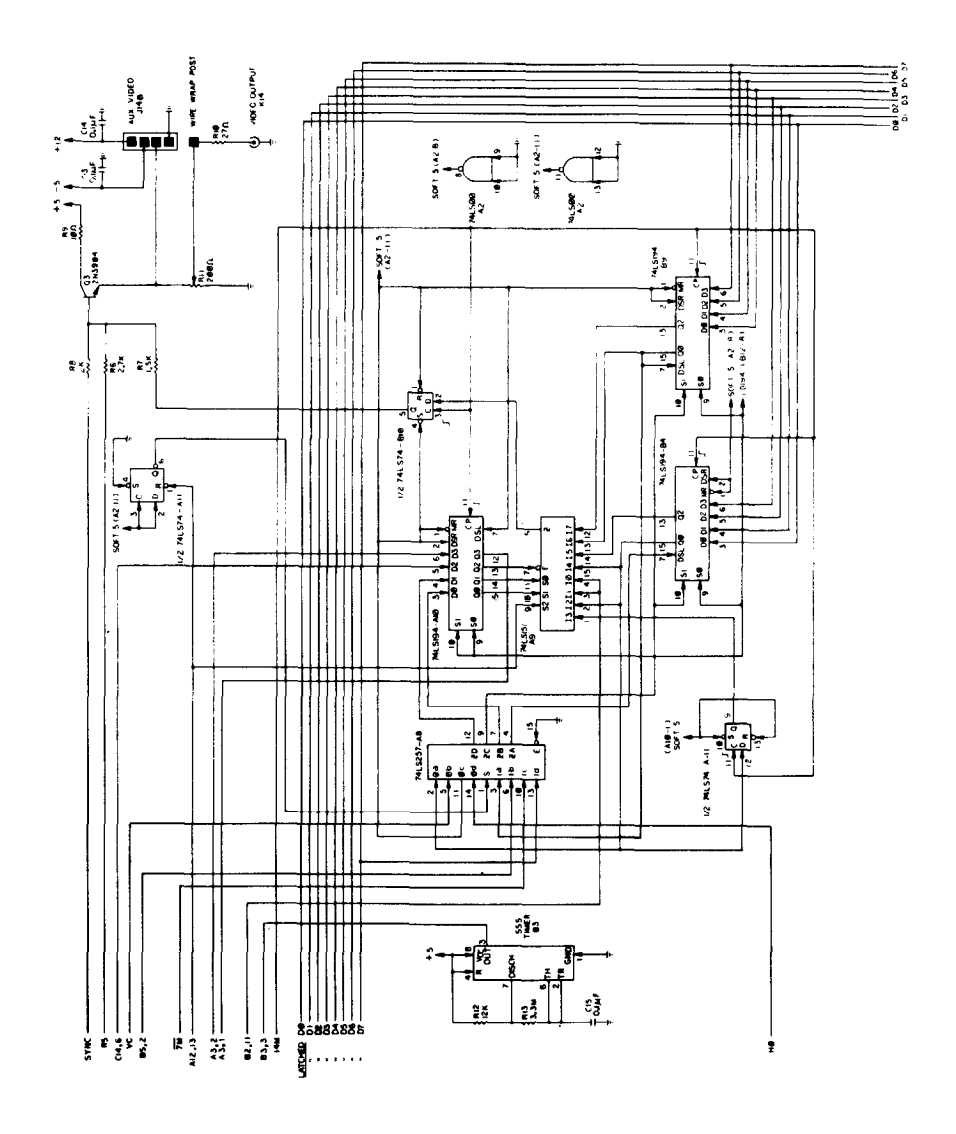

Schaubild 22-8. Schaltplan der Apple II

 $\mathbf{w} \in \mathcal{C}_k$ 

# **ANHANG A<br>Der Befehlssatz des<br>6502-Mikroprozessors**

DER BEFEHLSSATZ DES 6502-

#### Befehlssatz des 6502-Mikroprozessors

- ADC Addiere Speicher zum Akkumulator mit Übertrag (Carry)
- AND Logisches ,,UND" : Speicher mit Akkumulator
- ASL (Akkumulator oder Speicher) ein Bit nach links schieben
- BCC Verzweigung bei gelöschtem.Ubertrag (Carry)
- **BCS** Verzweigung bei gesetztem Ubertrag (Carry)
- BEQ Verzweigung bei Null
- **BIT** Vergleiche Bits aus Speicher mit Akkumulator
- BMI Verzweigung bei Minus
- BNE Verzweigung bei ungleich Null
- BPL Verzweigung bei Plus
- BRK Interrupt erzwingen
- **BVC** Verzweigung bei gelöschtem,Überlauf (Overflow)
- **RVS** Verzweigung bei gesetztem Uberlauf (Overflow)
- CLC Lösche Ubertrag (Carry)
- CLD Lösche Dezimalmodus
- CLI. Lösche Interruptsperre
- CLV Lösche Uberlauf (Overflow)
- CMP Vergleiche Akkumulator mit Speicher
- CPX Vergleiche Indexregister X mit Speicher
- CPY Vergleiche Indexregister Y mit Speicher
- **DEC** Vermindere Speicher um 1
- **DEX** Vermindere Indexregister X um 1
- **DEY** Vermindere Indexregister Y um 1
- EDR Logisches ,,Exklusives ODER" : Speicher mit Akkumulator
- INC Erhöhe Speicher um 1
- INX Erhöhe Indexregister X um 1
- INY Erhöhe Indexregister Y um 1
- JMP Unbedingter Sprung
- JSR Springe ins Unterprogramm
- LDA Lade Speicher in den Akkumulator
- LDX Lade Speicher in das Indexregister X
- **LDY** Lade Speicher in das Indexregister Y
- LSR (Akkumulator oder Speicher) ein Bit nach rechts schieben
- **NOP** Keine Operation
- **ORA** Logisches ,,ODER" : Speicher mit Akkumulator
- PHA Bringe Akkumulator in den Keller
- PHP Bringe den Prozessor-Status in den Keller
- **PIA** Hole Akkumulator aus dem Keller
- PL<sub>P</sub> Hole den Prozessorstatus aus dem Keller
- RDL (Akkumulator oder Speicher) ein Bit im Kreis nach links schieben
- RDR (Akkumulator oder Speicher) ein Bit im Kreis nach rechts schieben
- RTI Rücksprung aus dem Interrupt
- RTS Rücksprung aus dem Unterprogramm
- SBC Subtrahiere Speicher und Ubertrag vom Akkumulator
- **SEC** Setze Ubertrag (Carry)
- SED Setze Dezimalmodus
- SEI Setze Interruptsperre
- STA Speichere aus dem Akkumulator
- **STX** Speichere aus dem Indexregister X
- STY<br>TAX Speichere aus dem Indexregister Y
- Transportiere Akkumulator zum Indexregister X
- TAY Transportiere Akkumulator zum Indexregister Y
- TSX Transportiere Kellerzeiger zum Indexregister X

TXS Transportiere Indexregister X zum Kellerzeiger

TYA Transportiere Indexregister Y zum Akkumulator

#### Erklärung zu den folgenden Tabellen

X,v  $\mathsf{C}^-$ Ĉ. s  $\mathbf{\hat{v}}$ A  $\overline{ }$  $\int$ ← Tri<br>V Lo<br>PC Be<br>PCH Be PCH<br>PCL OPER # Akkumulator Index-Register Speicher Ubertrag (Carry) Negativer Ubertrag (Borrow) Prozessor-Status-Register Kellerzeiger Ändert sich Keine Anderung Addition Logisches UND Subtraktion Logisches exklusives ODER (ausschließendes ODER) Transport aus dem Keller Transport in den Keller Transport in Richtung Transport in Richtung Logisches ODER **Befehlszähler** Befehlszähler hohes Byte Befehlszahler niedriges Byte Operand Unmittelbare Adressierart

Schema 1 : ASL = (Akkumulator oder Speicher) um ein Bit nach links schieben

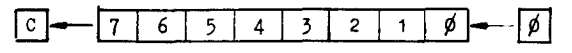

Schema 2 : ROL = (Akkumulator oder Speicher) ein Bit im Kreis nach links schieben

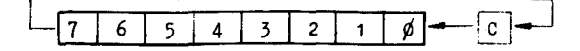

Schema 3 : ROR = (Akumulator oder Speicher) ein Bit im Kreis nach recftts schieben

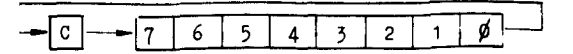

fgBemerkung zu BIT : Bit 6 und 7 werden ins Status-Register überfragen : N  $\bf B$  - Bit  $\bf C$  and  $\bf B$  ,  $\bf B$  ,  $\bf C$  and  $\bf B$  ,  $\bf C$  and  $\bf B$  ,  $\bf C$  and  $\bf B$  ,  $\bf C$  and  $\bf C$   $\bf B$  .

#### Register des 6502-Mikroprozessors

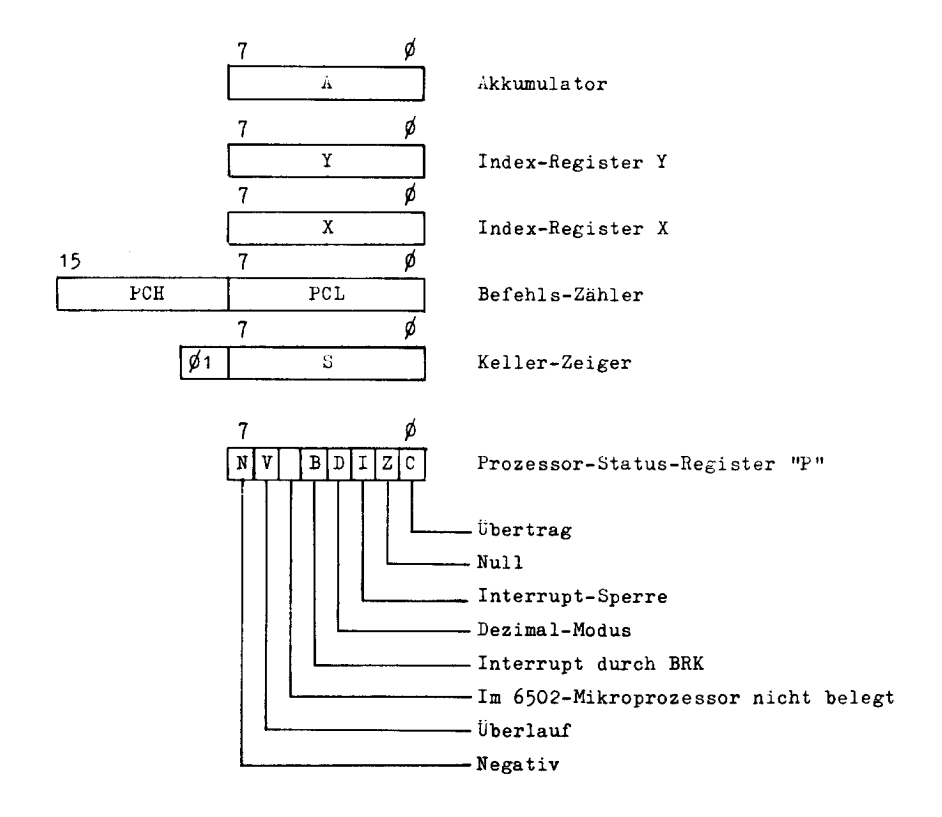

Die folgende Aufstellung der Befehle mit ihren Adreßarten ist dem Englischen entnommen. Die deutschen Bezeichnungen finden Sie ab Seite 120 und weitere Erklärungen für ASL, BIT, LSR, ROL und ROR auf Seite 121.

Die Tabelle dient als Nachschlagwerk für mögliche Adreßarten, hexadezimale Befehlscodes, Anzahl der Zyklen und Veränderung der Status-Bits. Ausführliche Erklärungen der Befehle und der Arbeitsweise des Mikroprozessors finden Sie in 6500 Programmier-Handbüchern. Noch eine Hilfe : "Immediate" heißt ,,unmittelbar",,Zero Page" steht für ,,Seite Null" und ,,Implied" bedeutet ,,impliziert".

i

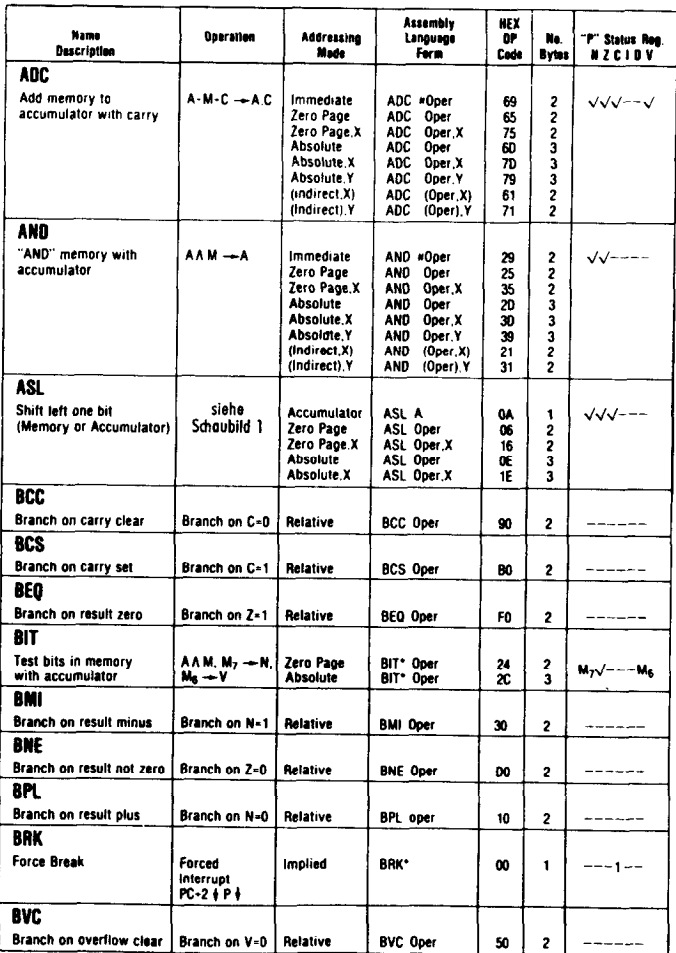

<sup>\*</sup> BIT : Bit 6 und 7 werden ins Status-Register übertragen : N = Bit 7; V = Bit 6; Z = 1, falls A  $\wedge$  M = 0, sonst Z = 0.<br>BRK : Ein BRK-Befehl führt unabhängig vom I-Bit (Interrupt-Sperre) zum interrupt.

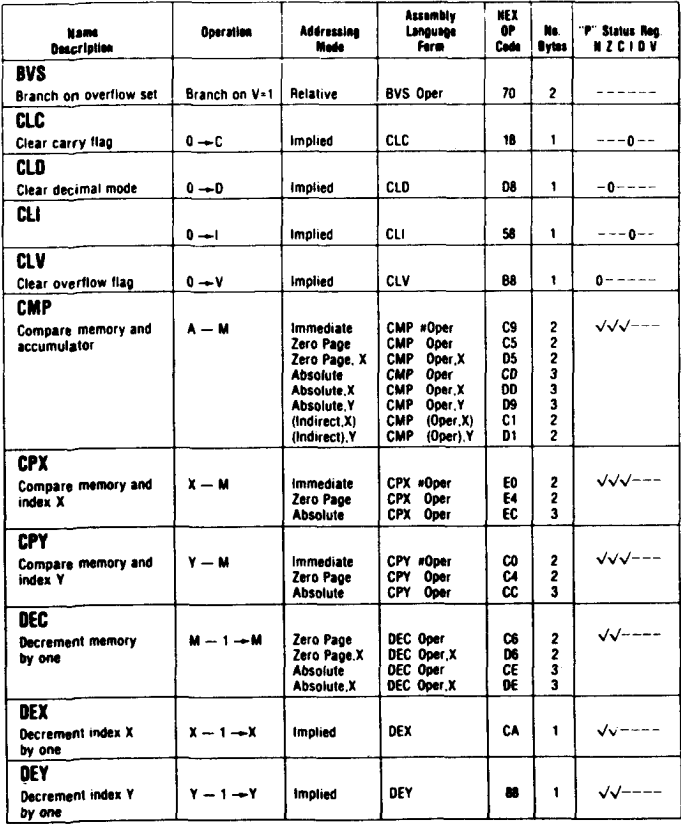

 $\mathcal{L}^{\mathcal{L}}(\mathcal{A})$  and

**The Contract of the Contract of the Contract of the Contract of the Contract of the Contract of the Contract of the Contract of the Contract of the Contract of the Contract of the Contract of the Contract of the Contract** 

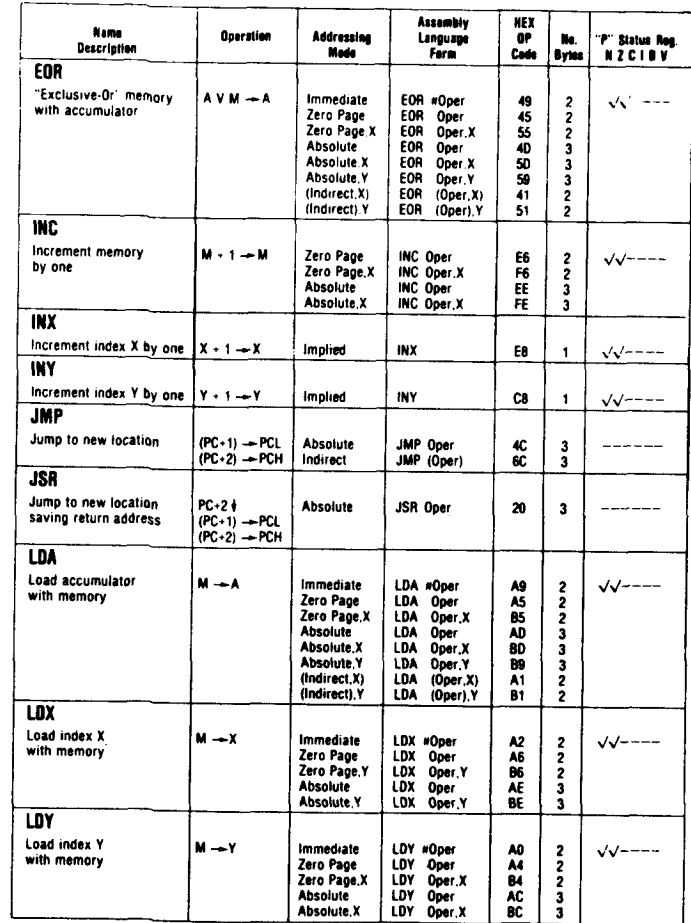

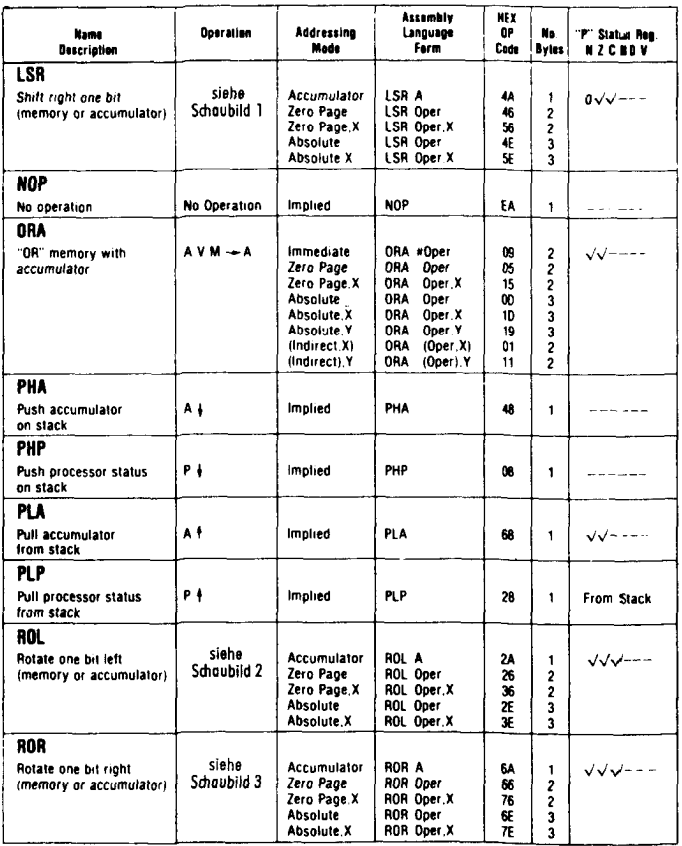

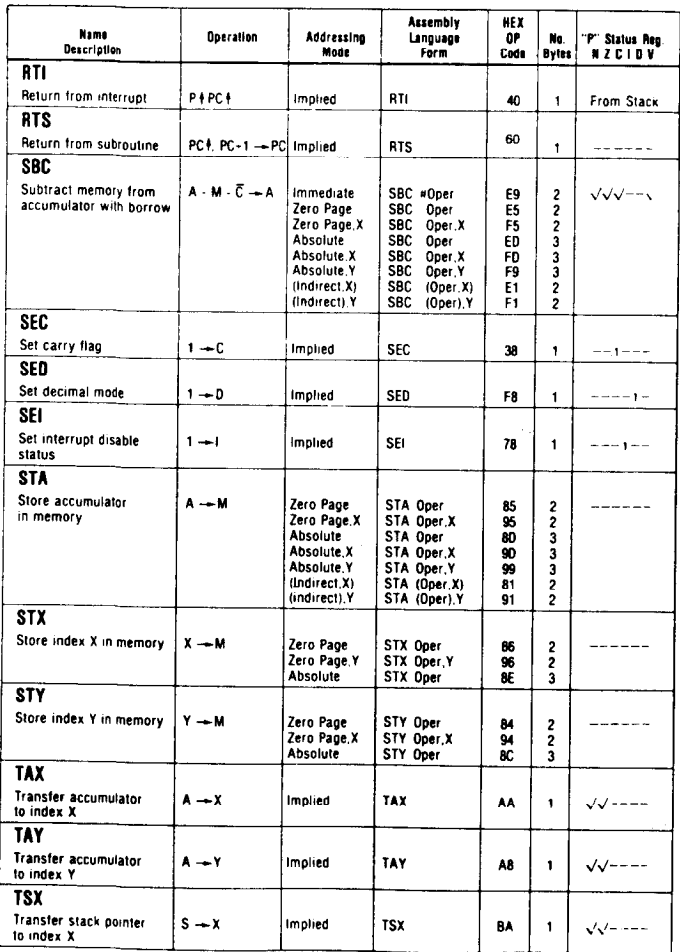

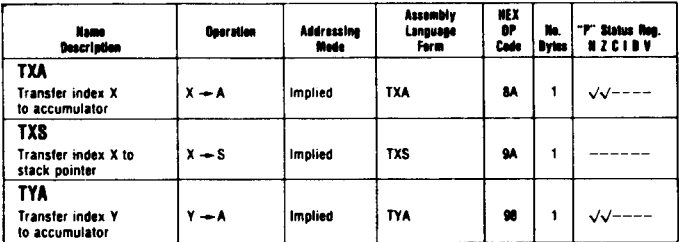

#### Hexadezimale Befehls-Codes

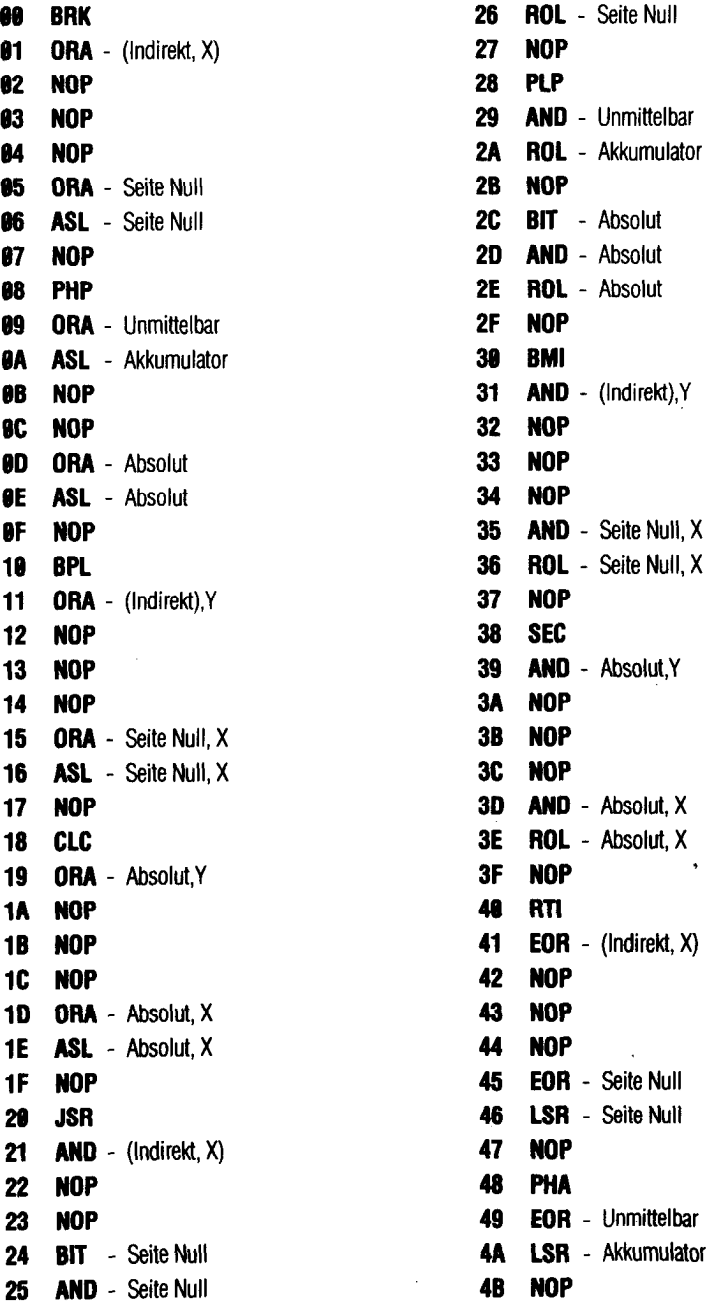

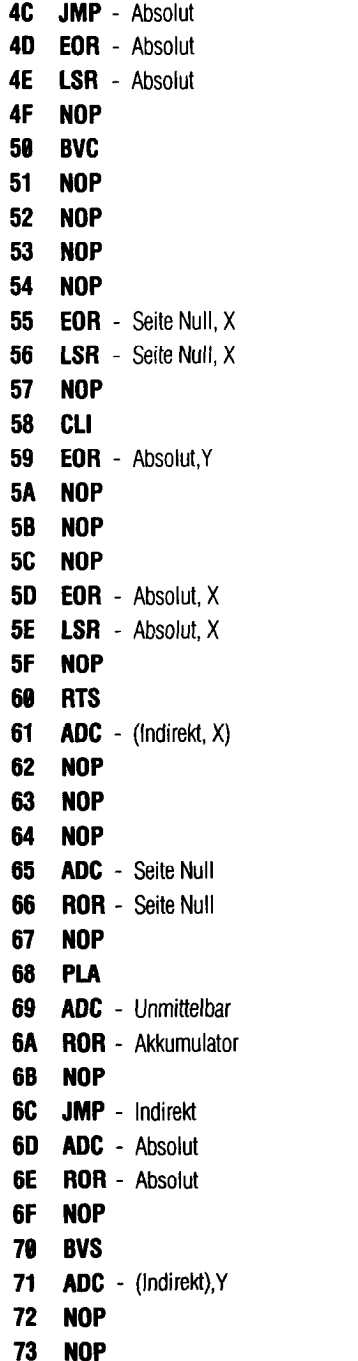

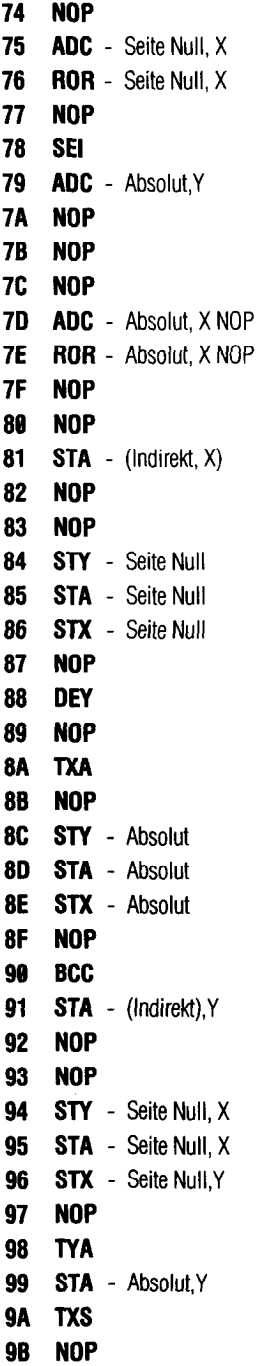

 $\bar{t}$ 

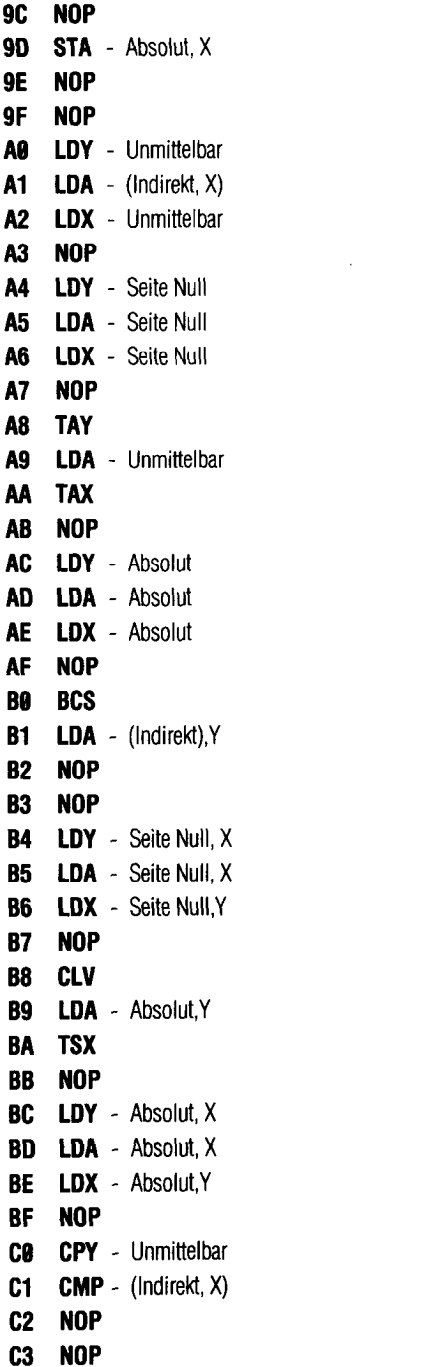

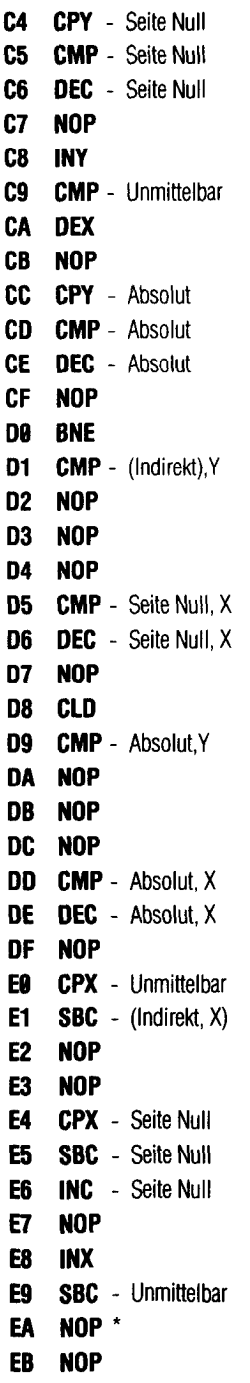

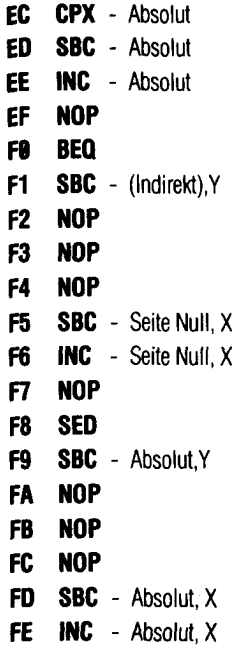

FF NOP

 $\epsilon$  $\ddot{\phantom{a}}$ 

ï

<sup>l</sup>Es gibt nur dieeeo einen NOP-Mehl. Alle anderen NOP-Befehle sind für mkünltige Erweiterungen dee 6502~Mikroprozessors vorgeshen und sollten deshalb nichl venvendsl werden.